Mittwoch, 9. September 2015, 13:35-14:00 «Am Rand des Internets», Herbsttagung CSI/cnlab

# Was ist das Internet?

Peter Heinzmann

Professor für Computernetze und Informationssicherheit, HSR Hochschule für Technik Rapperswil, cnlab information technology research ag Obere Bahnhofstrasse 32b, 8640 Rapperswil [www.cnlab.ch](http://www.cnlab.ch/) [peter.heinzmann@cnlab.ch](mailto:peter.heinzmann@cnlab.ch) +41 55 2143330

Das Internet steht für «mehrdimensionale Vernetzung»

1. Vernetzung von Computern 2. Vernetzung von Informationen 3. Vernetzung von Personen

… und an den Grenzen der Netze ist der «Rand des Internets».

#### Internet – das Netz der Netze

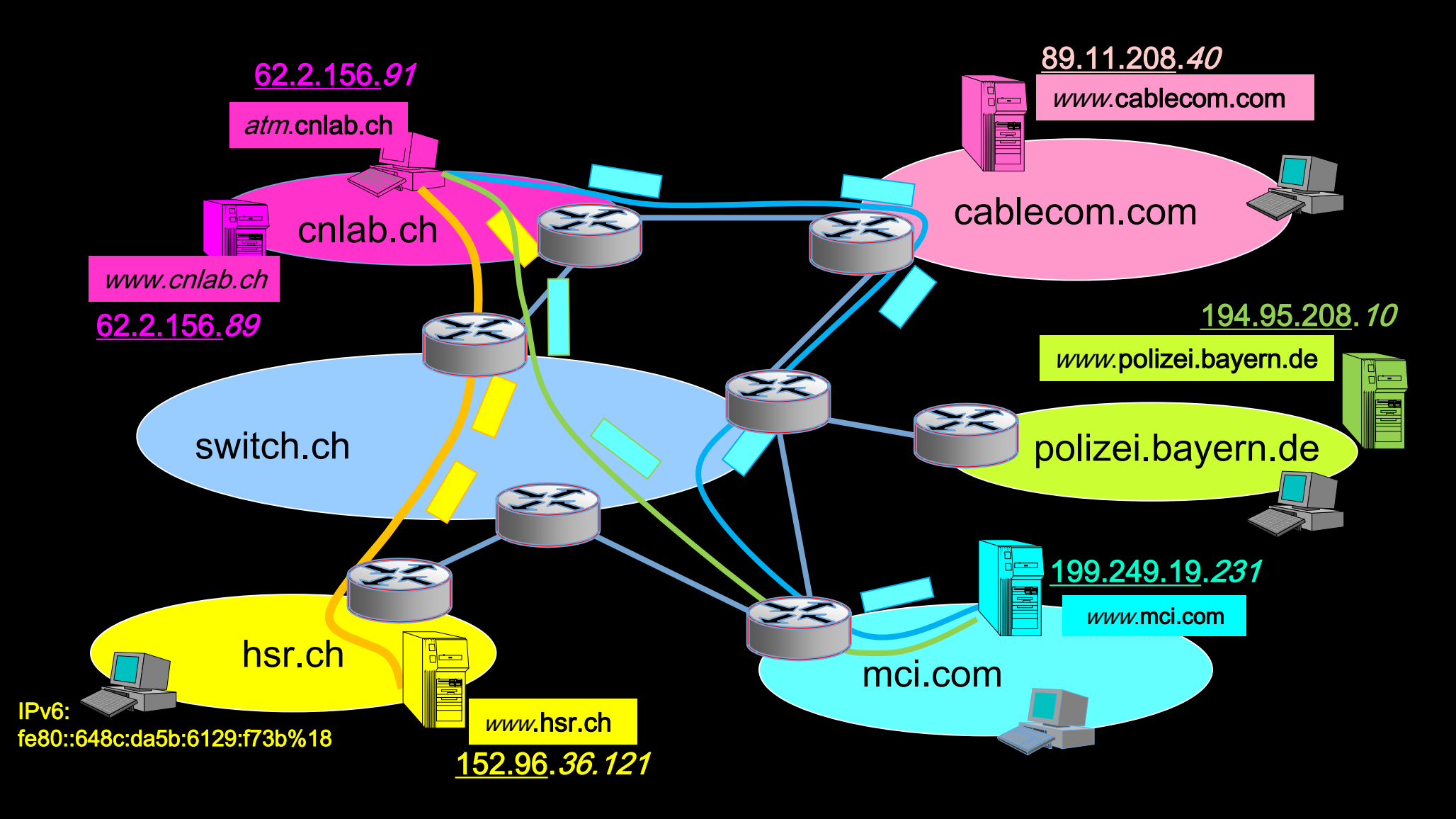

#### Open System Interconnection (OSI) Model International Standardization Organization (ISO)

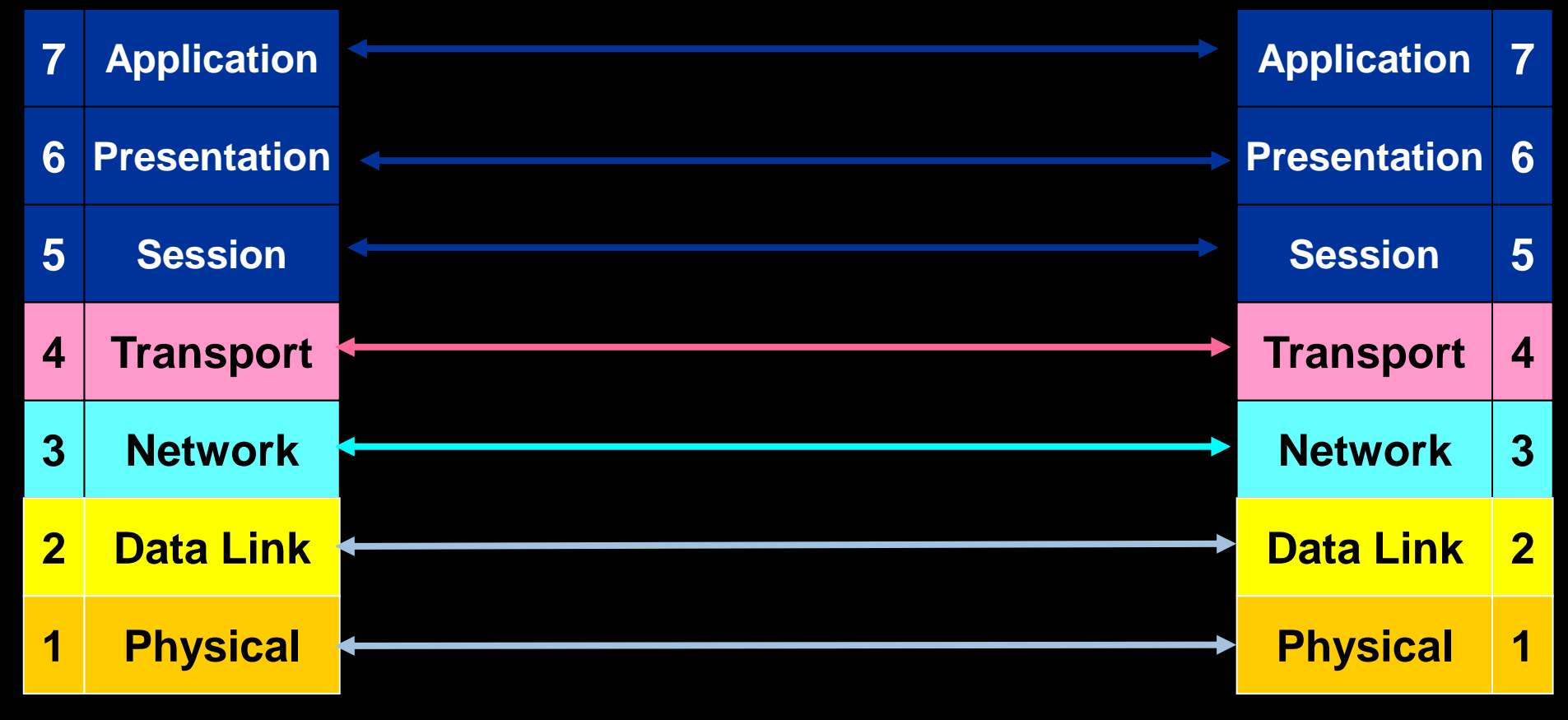

Endstation A Endstation B

#### TCP/IP Suite (Wo ist der Rand des Internets?)

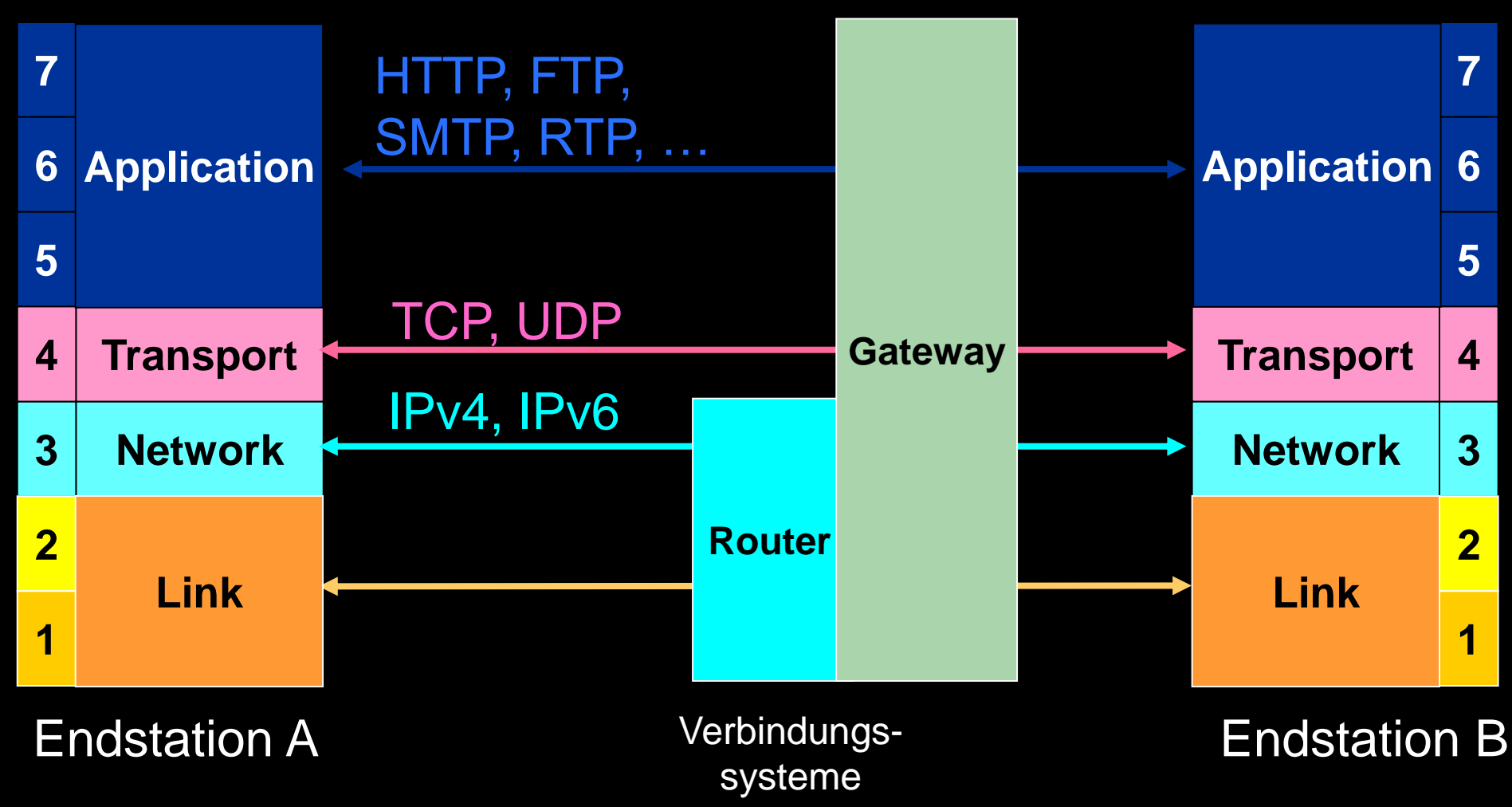

Für mich gehört alles zum Internet, was ich von meinem Internet-Rechner aus beeinflussen kann.

#### Internet History Computers – Information - People

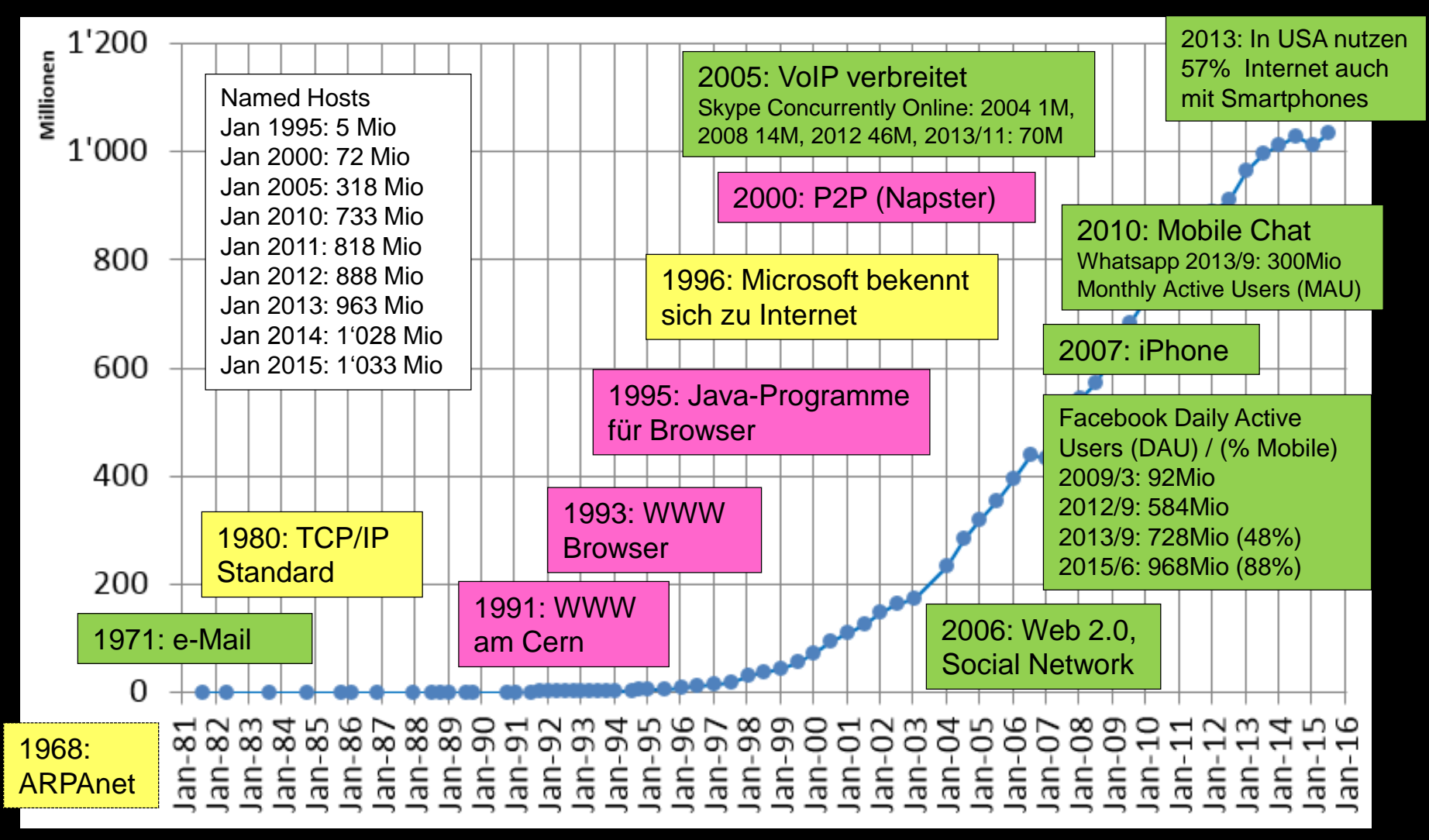

[http://www.internetworldstats.com](http://www.internetworldstats.com/) <http://www.isc.org/solutions/survey>

#### **1. Internet of Computers** technische Vernetzung von Computern

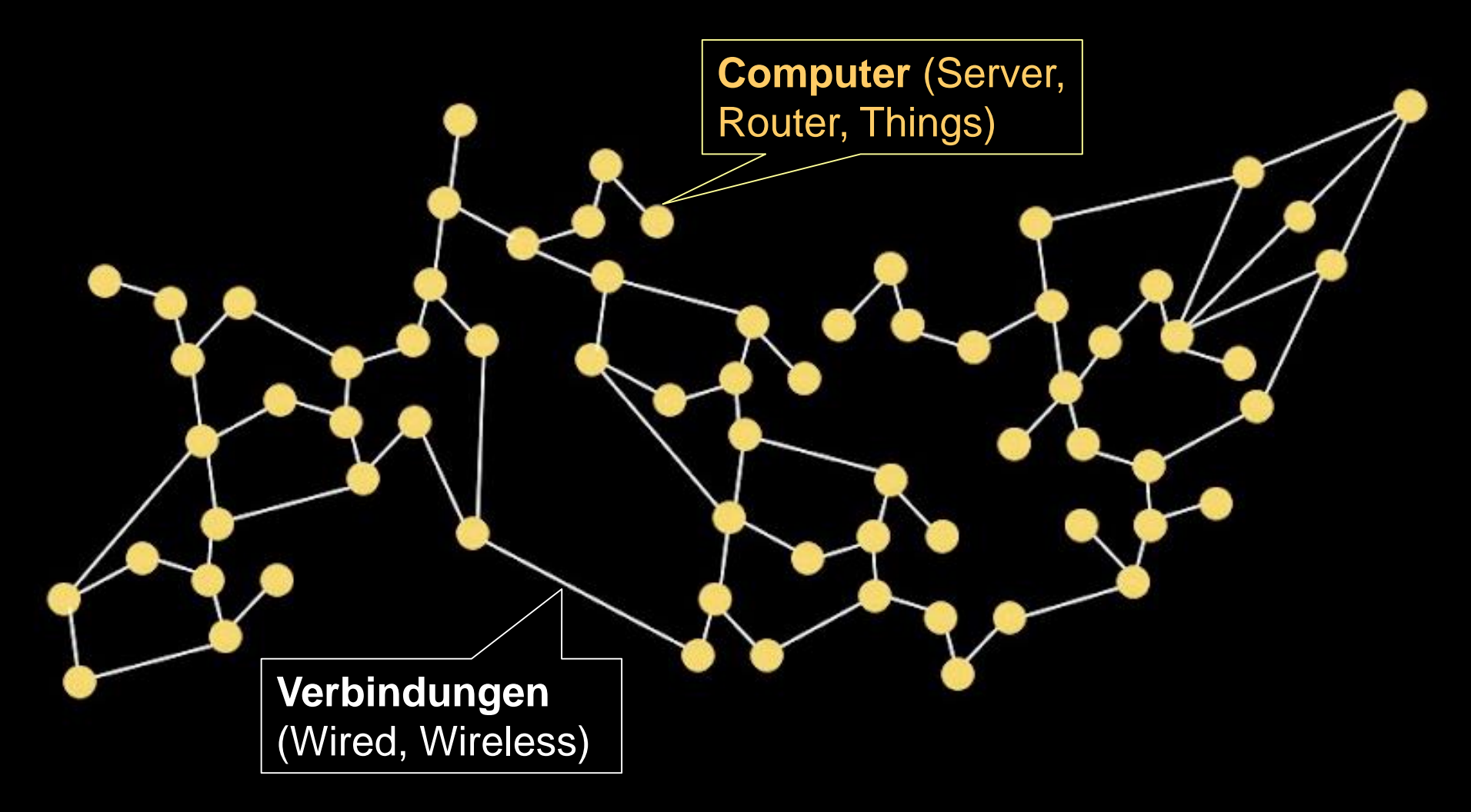

#### Internet Maps

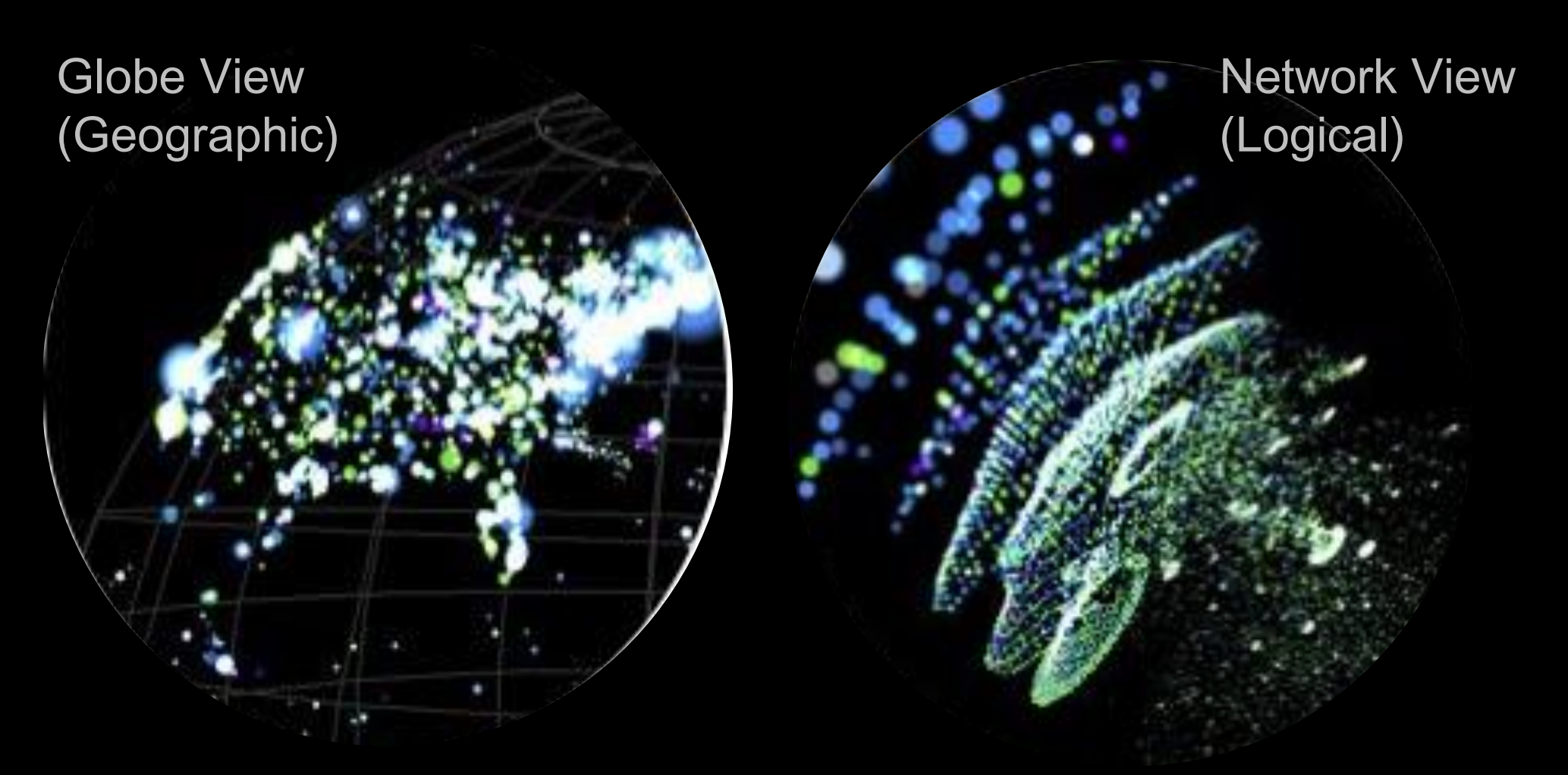

<http://www.peer1.com/blog/peer-1-hosting-launches-map-of-the-internet-app>

### cnlab Internet Performance Benchmarking

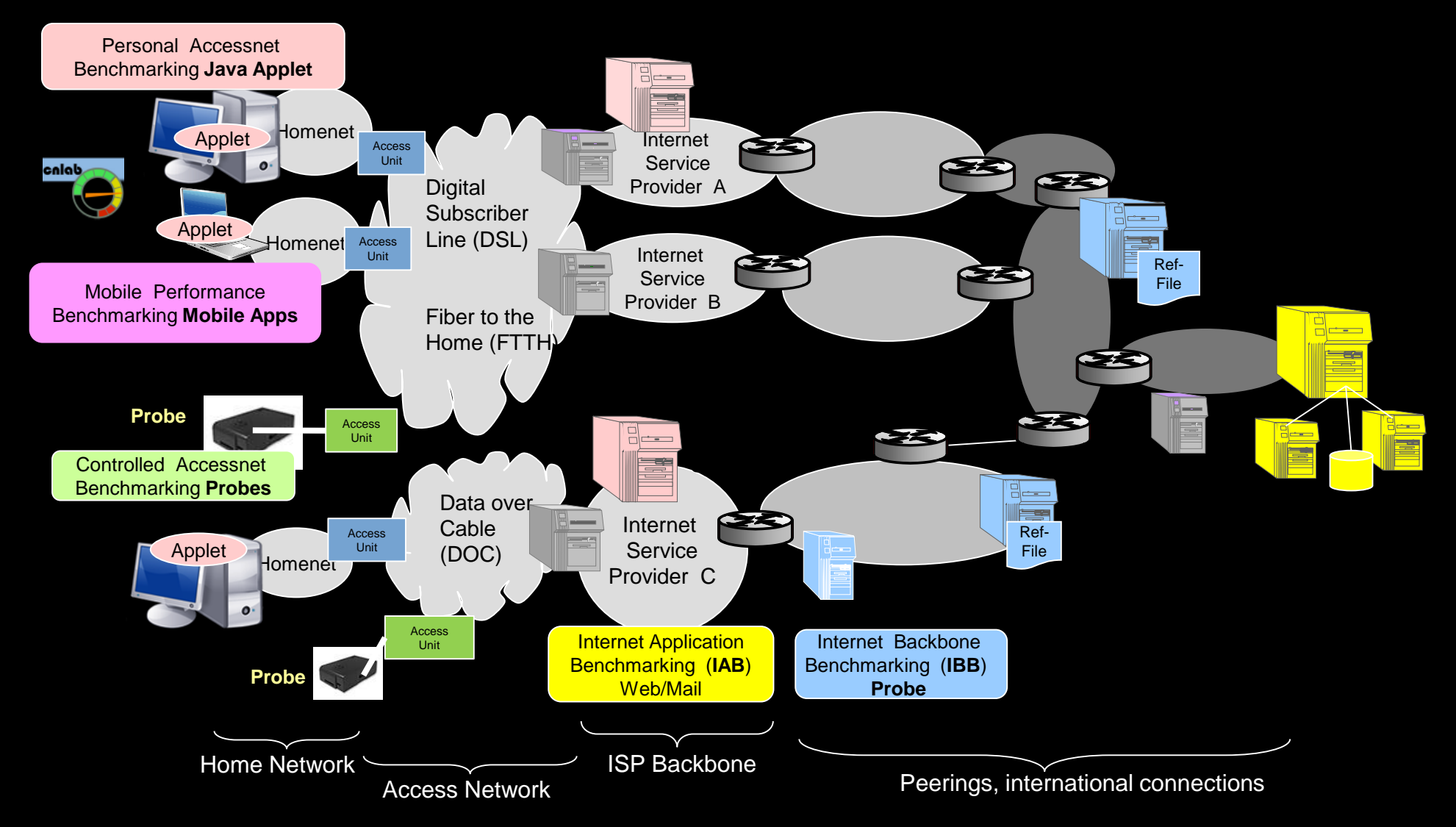

#### **cnlab SpeedTest V2**

<http://hsif.bluewin.ch/speedtestJavaV2> <http://hsi.upc-cablecom.ch/speedtestJavaV2>

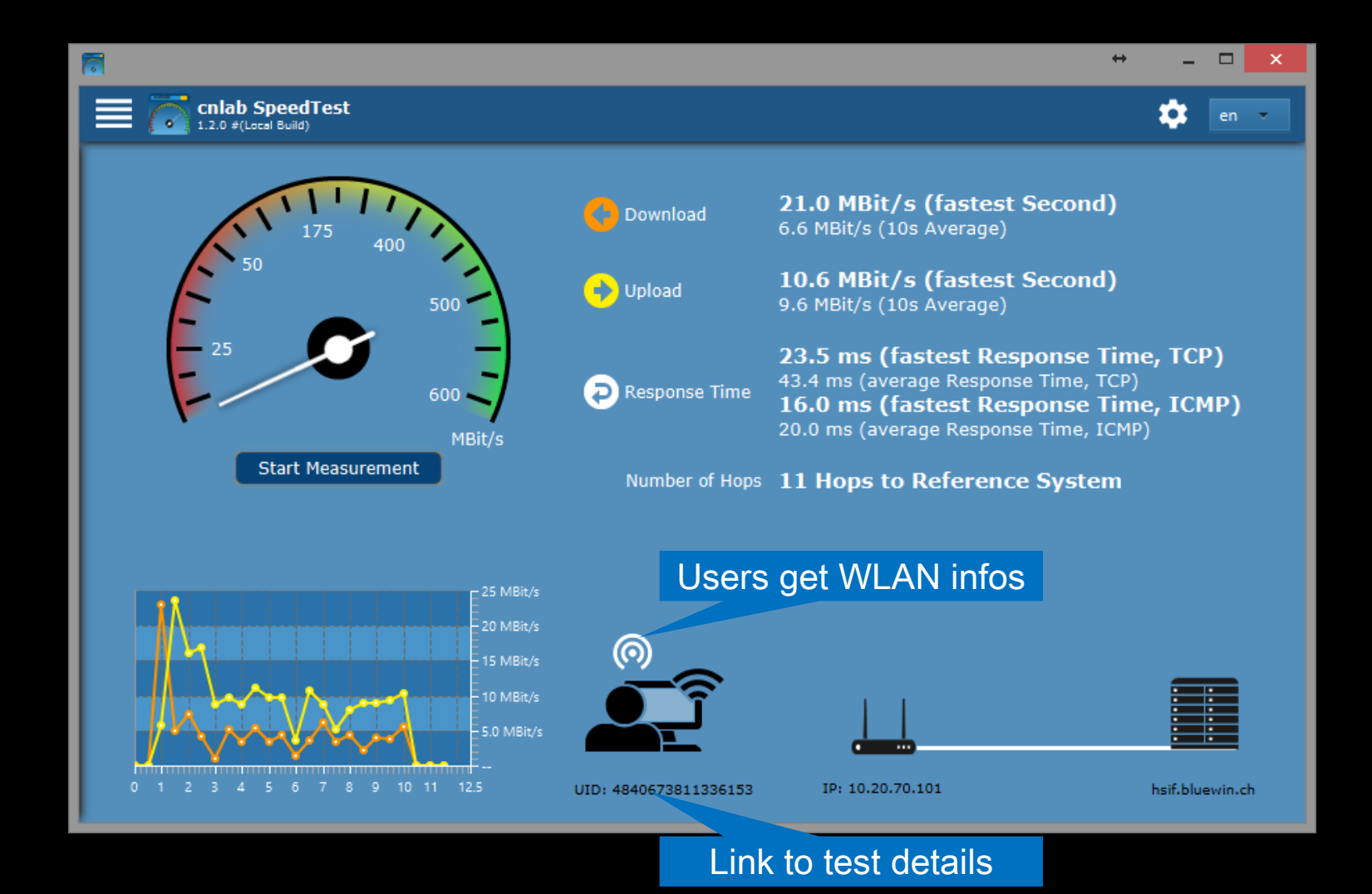

#### Lokale Netzwerkverbindungen: Ethernet - WLAN

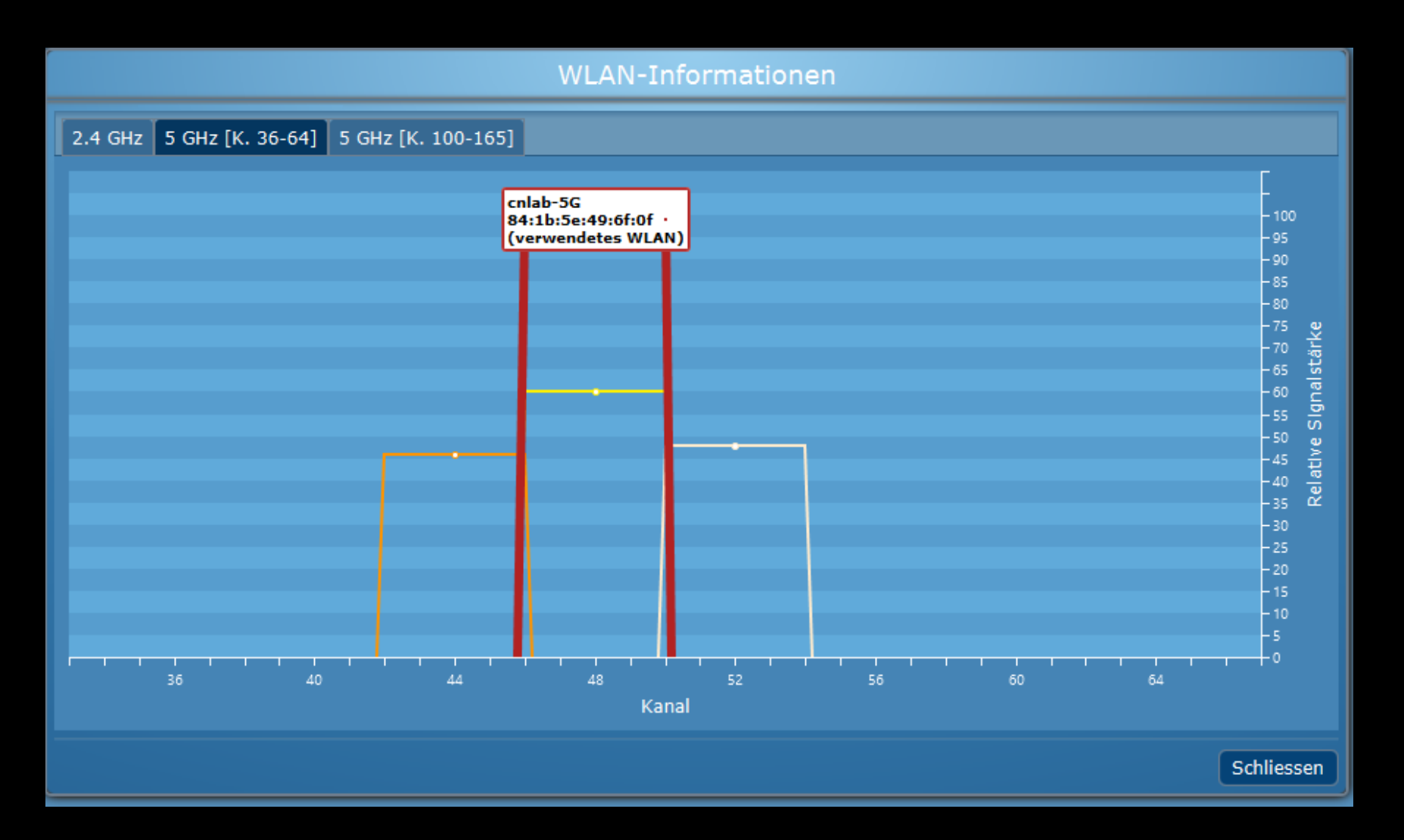

#### Anschlussnetz

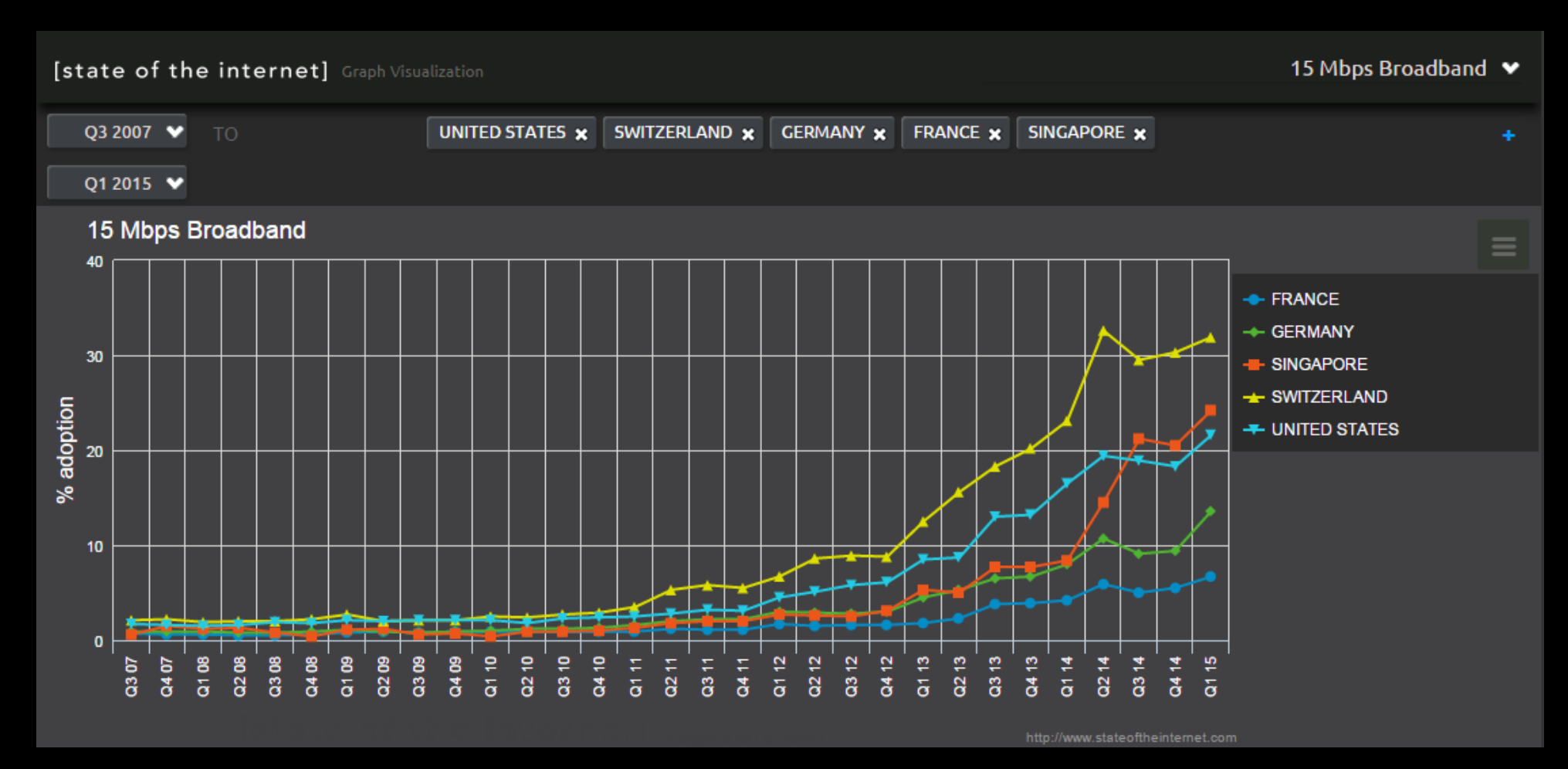

(vgl. [www.cnlab.ch/speedtest-statistics\)](http://www.cnlab.ch/speedtest-statistics)

#### Wie viele Computer (Geräte) haben Sie bei Ihnen zuhause ans Internet angeschlossen?

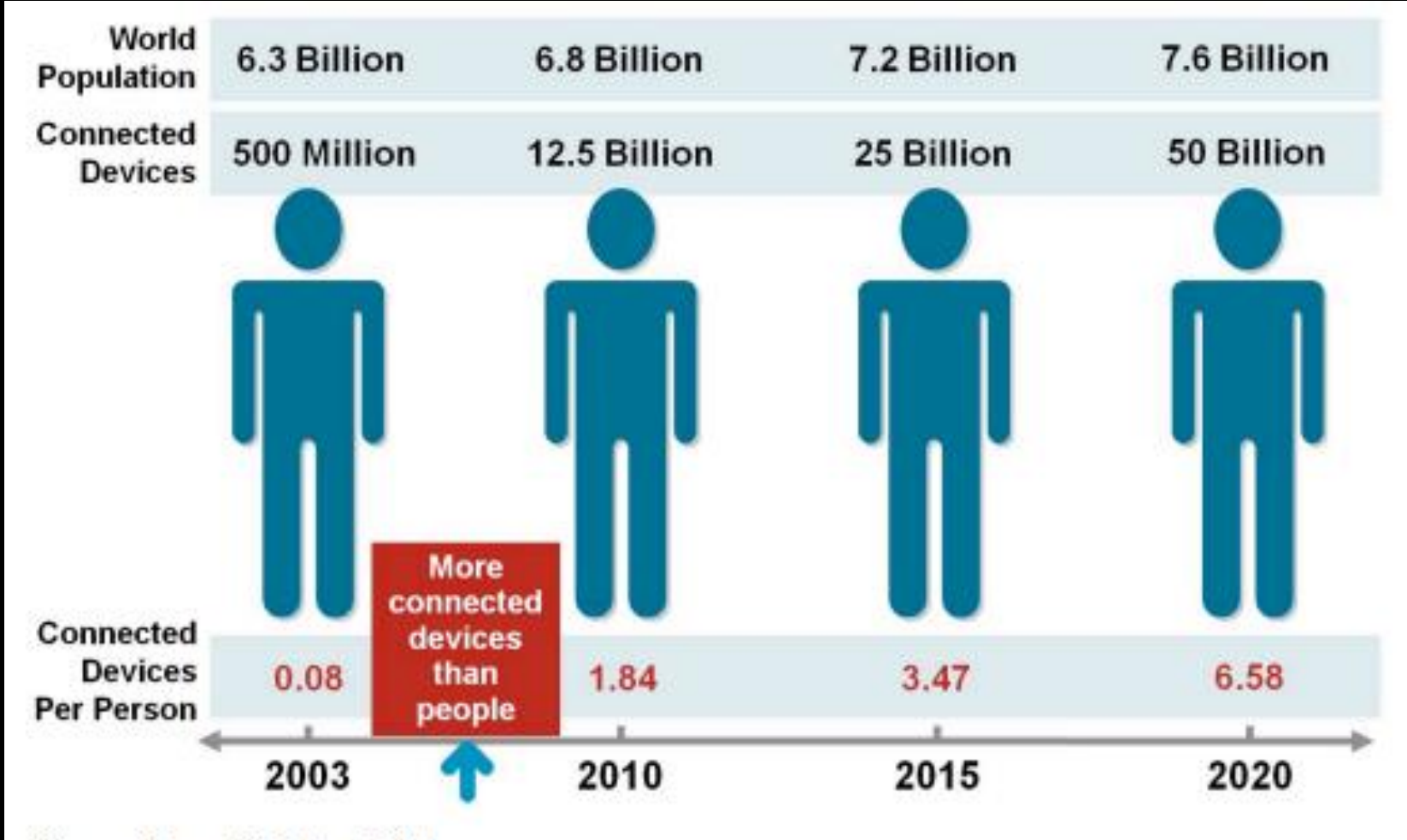

Source: Cisco IBSG, April 2011

## Internet of Things (IoT)

- Kameras
- Waagen
- Feuermelder
- Thermostaten
- Heizung

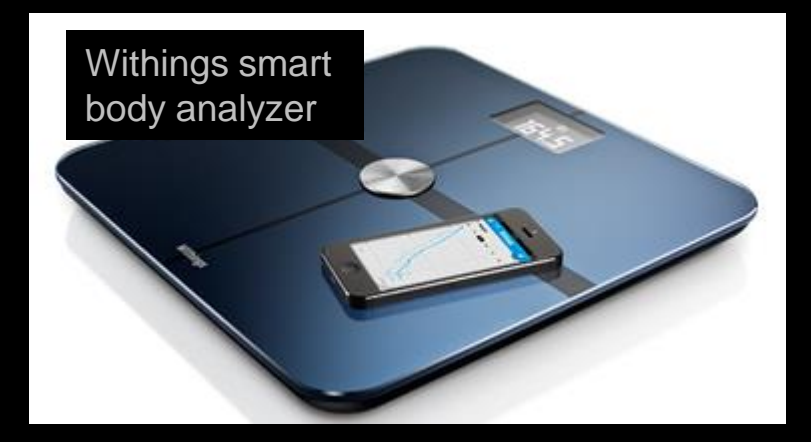

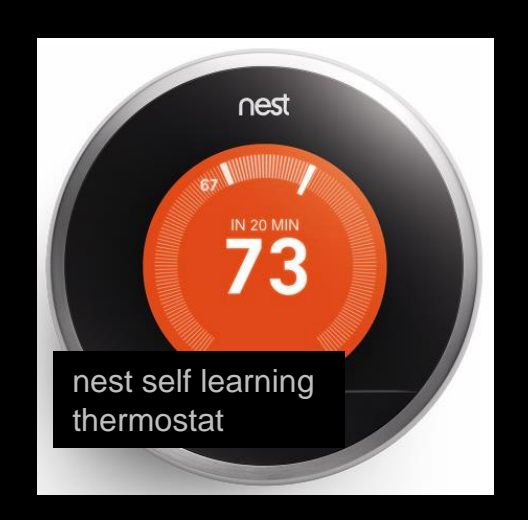

- Verkehrszählstellen
- Kühlschränke
- Wetterstationen
- …
- Autos

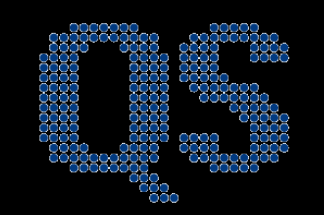

#### netatmo

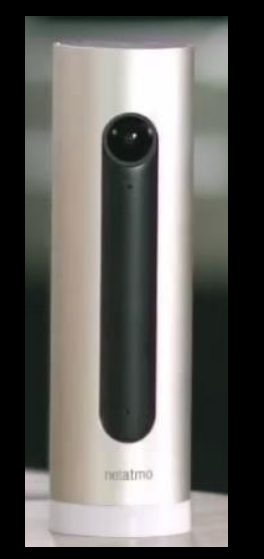

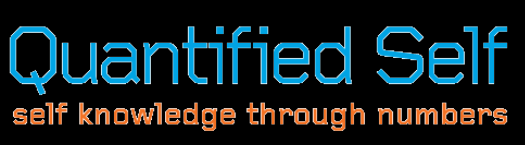

#### Wo ist der Rand des «Internet of Computers»?

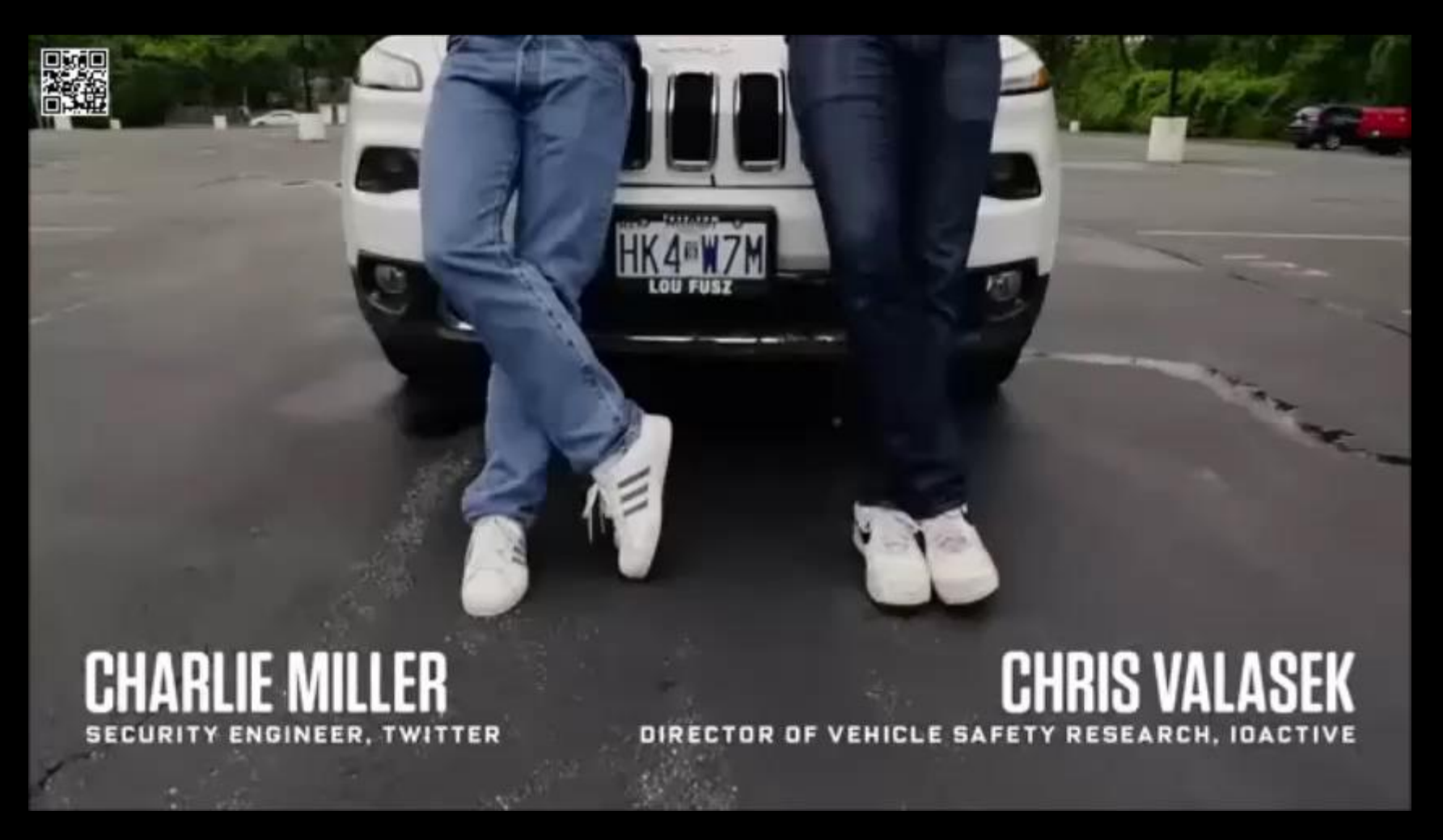

<http://www.wired.com/2015/07/hackers-remotely-kill-jeep-highway/>

#### **2. Internet of Information** Vernetzung/Verweise zwischen Informationen

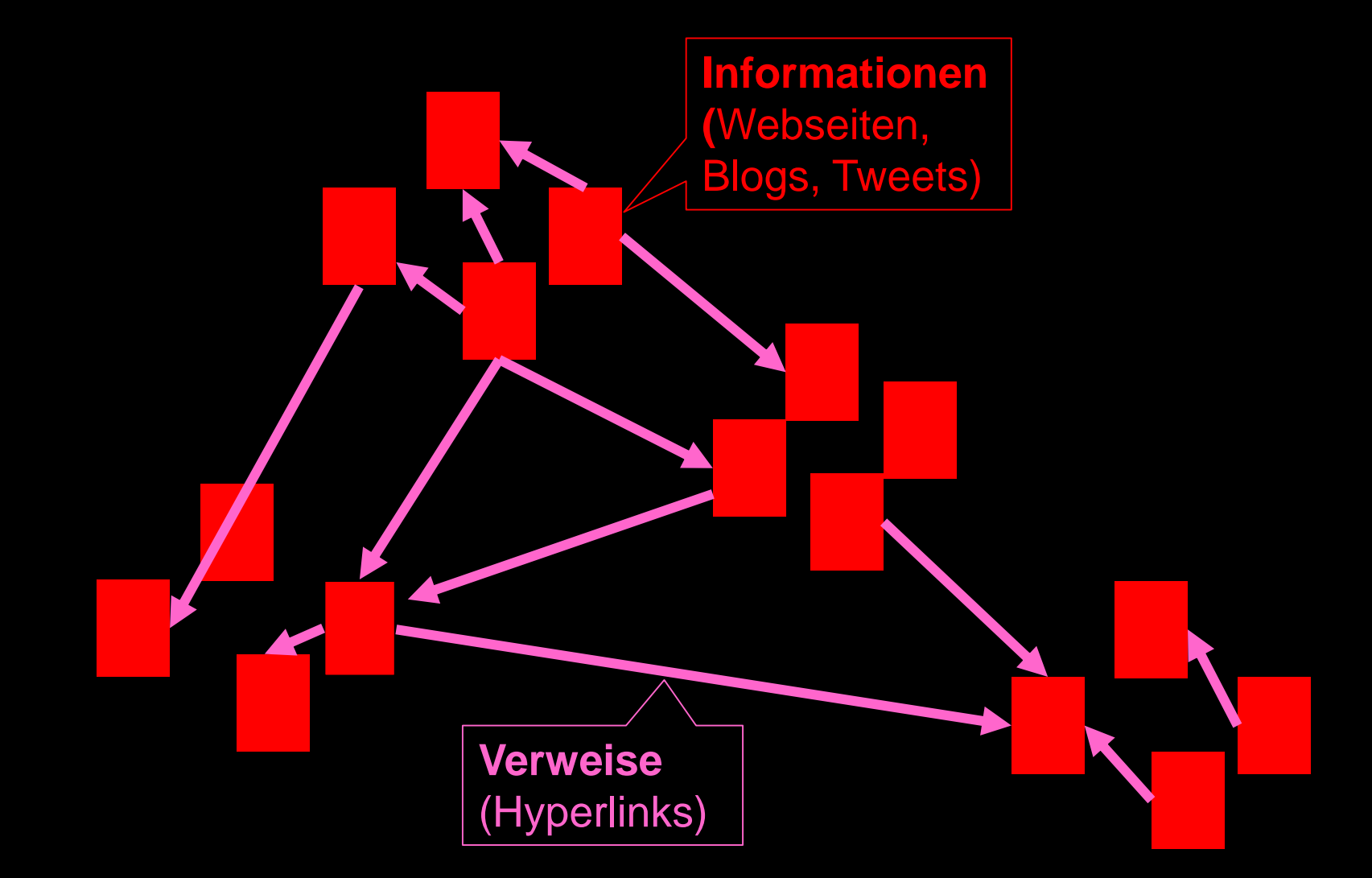

### The Evolution of the Web

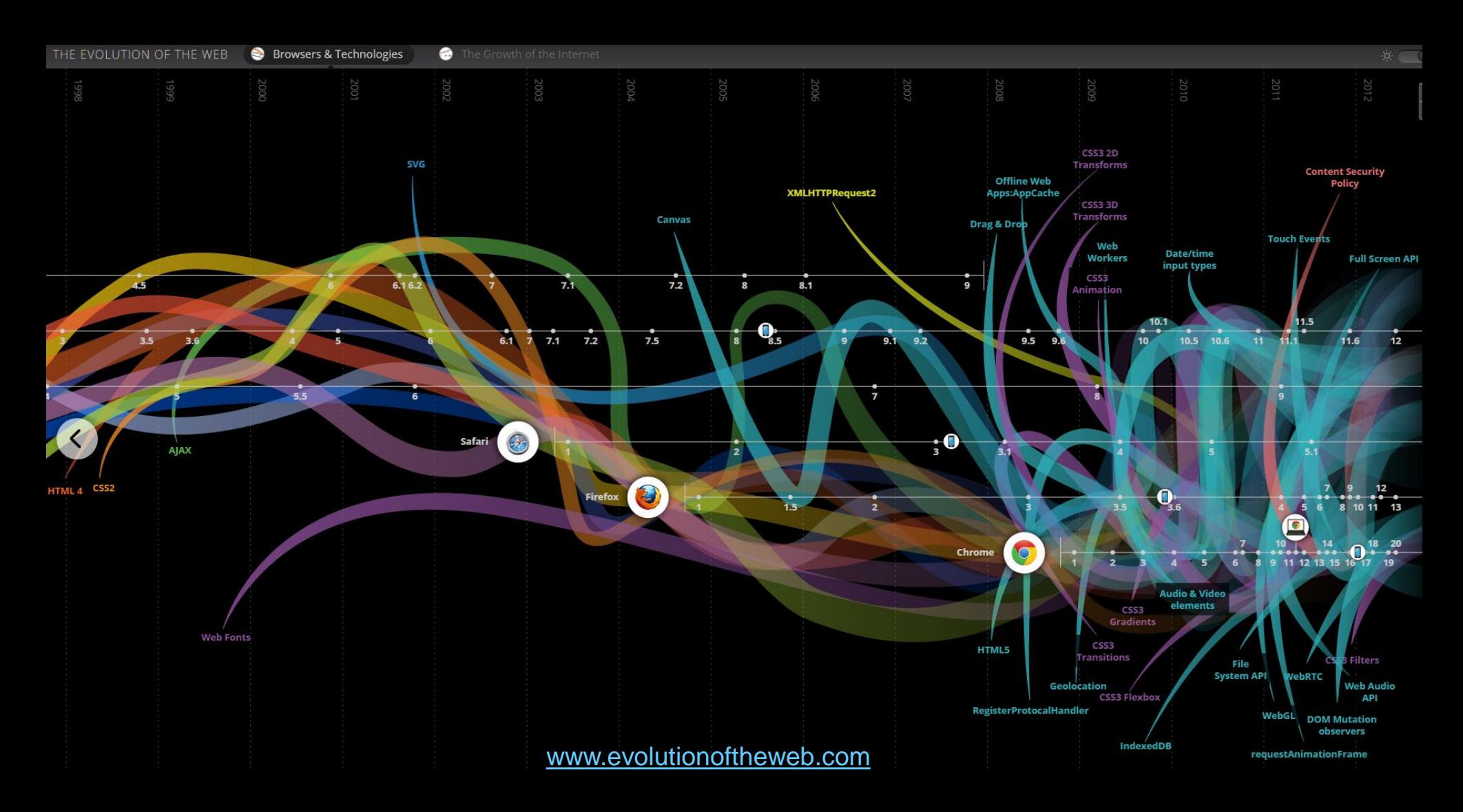

#### Visualisierung der automatischen Informationsvernetzung (Lightbeam für Firefox)

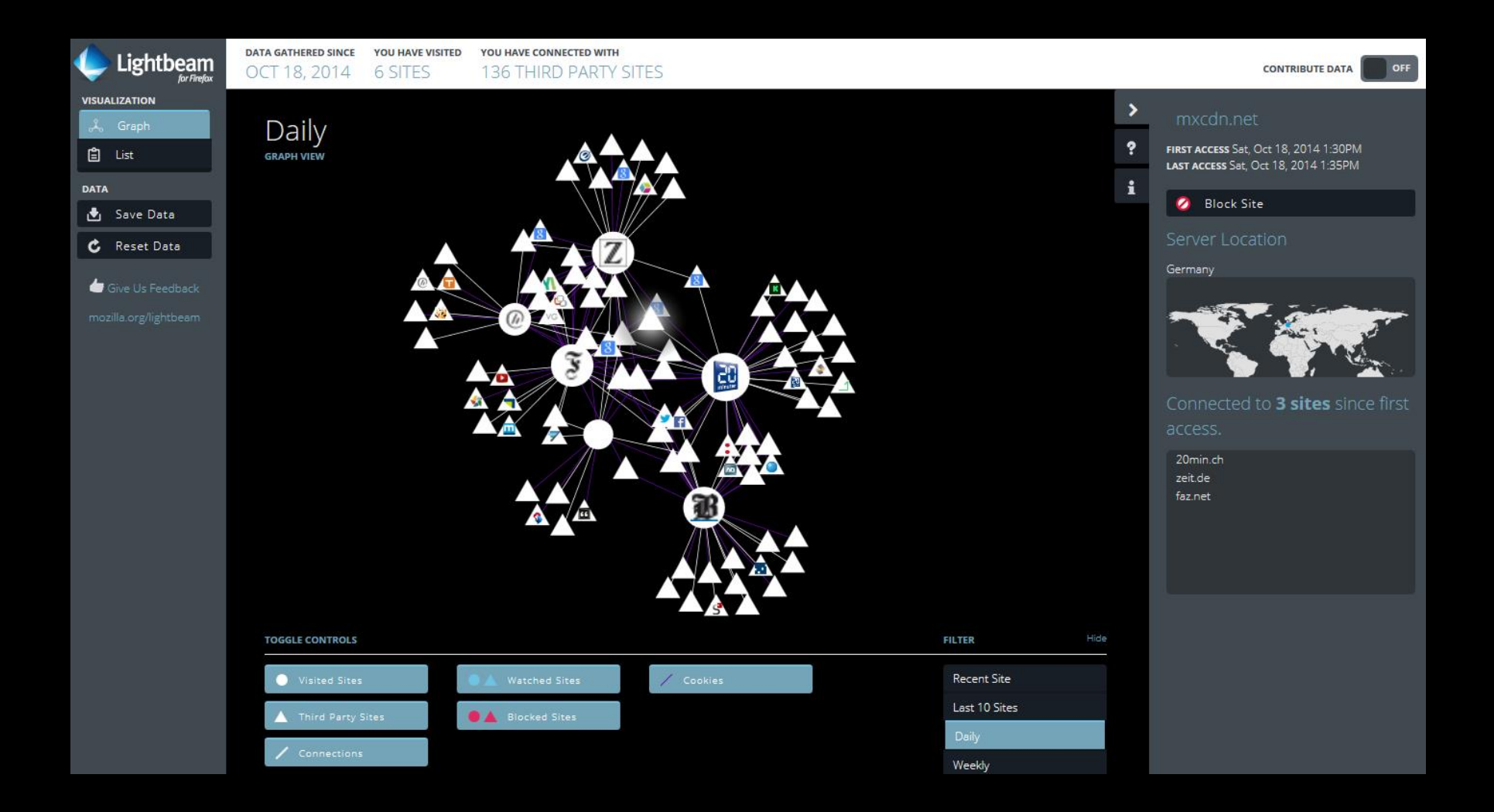

#### 10.9.2015 / cnlab <http://www.mozilla.org/en-US/collusion/> [https://disconnect.me](https://disconnect.me/)

#### Page Load Time (PLT) für verschiedene Webseiten in Funktion der Download Datenrate

(Messung mit Netzemulator an 250Mbit/s Anschluss)

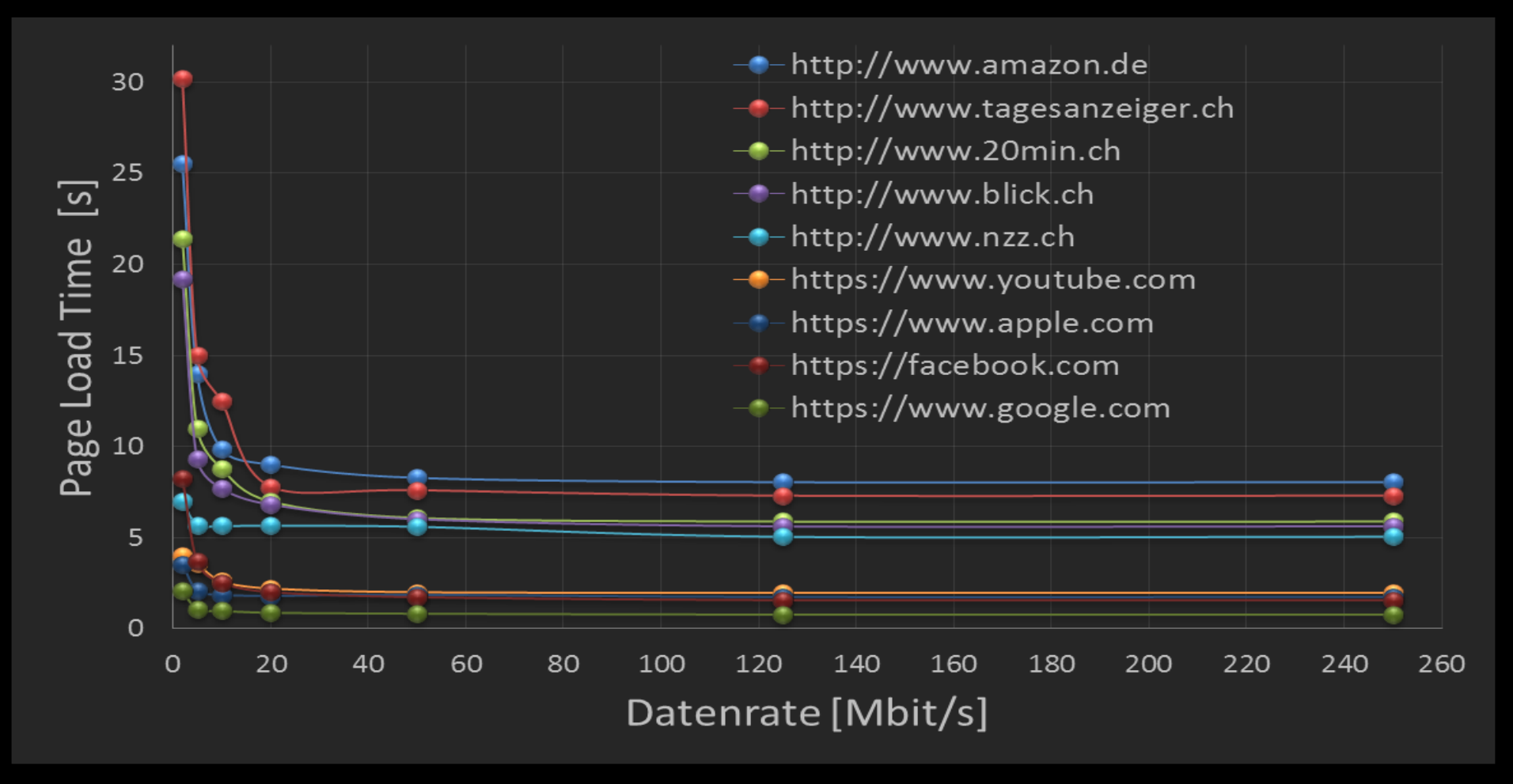

Ab 20Mbit/s keine signifikanten Verbesserungen mehr.

#### Page Load Time (PLT) für verschiedene Webseiten in Funktion der RTT

(Messung mit Netzemulator an 250Mbit/s Anschluss)

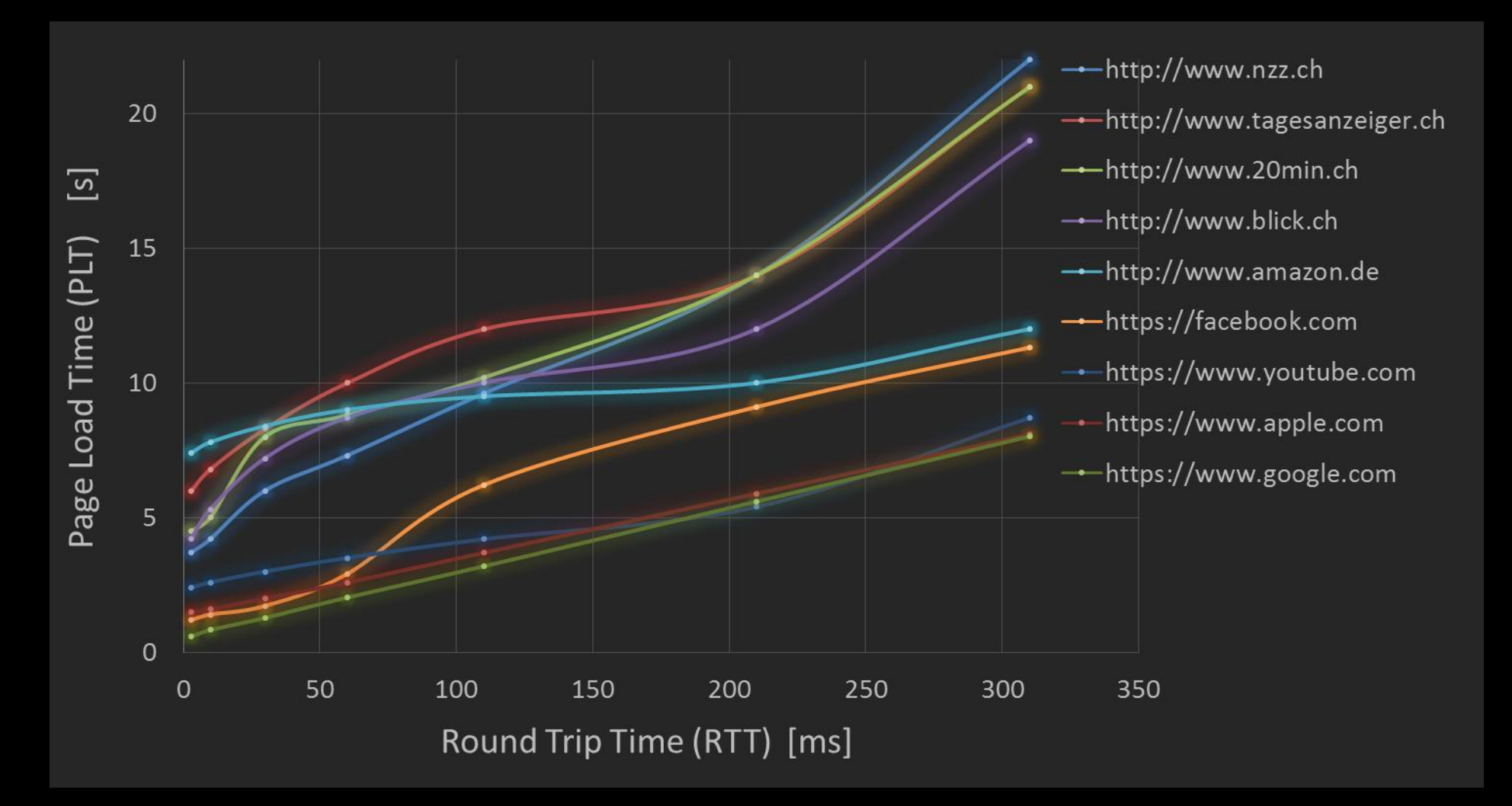

#### Netzwerk Pfad: Round Trip Zeiten (RTT) und Content Distribution Networks (CDN)

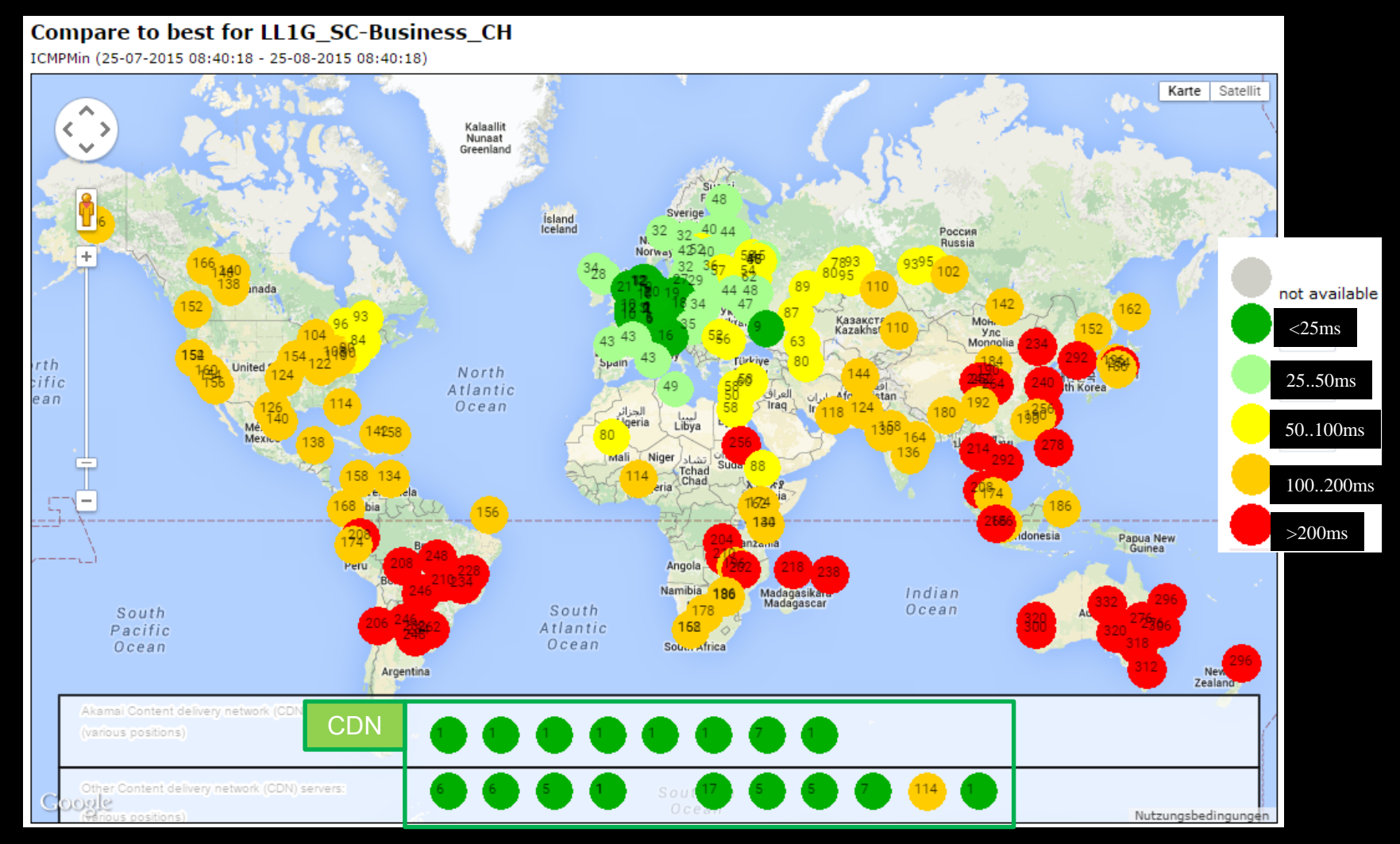

<https://extranet.swisscom.ch/ipplus/public/public/reportsstats/trafficreporting/performancetest.xhtml>

### Wo ist der Rand des «Internet of Information»?

#### • **Surface Web** (Visible Web, Indexed Web, Lightnet)

– Indexierte bzw. per Google, Bing, Yahoo etc. auffindbare [Informationen](http://www.worldwidewebsize.com/)

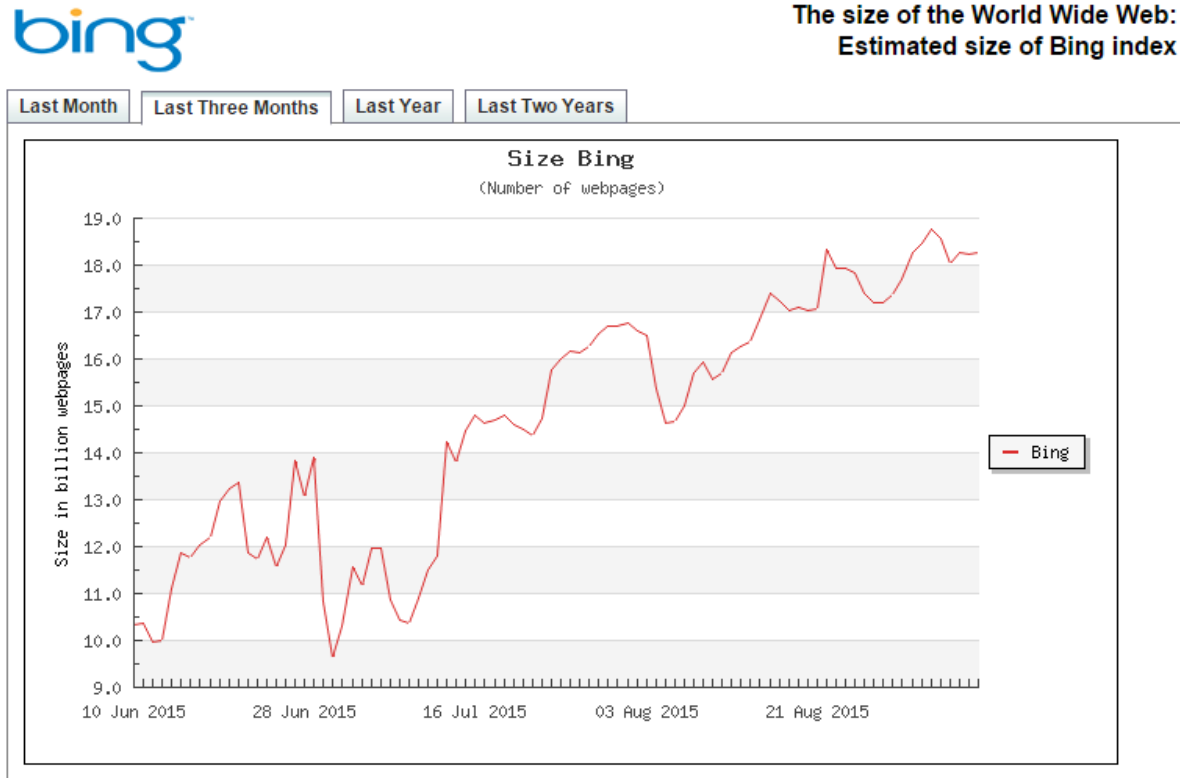

#### [www.worldwidewebsize.com](http://www.worldwidewebsize.com/)

Abschätzung der indexierten Webseiten vom 8.9.2015:

- Bing 5 Milliarden
- Google 47 Milliarden

### Suchmaschinen: Crawler, Index, Ranking

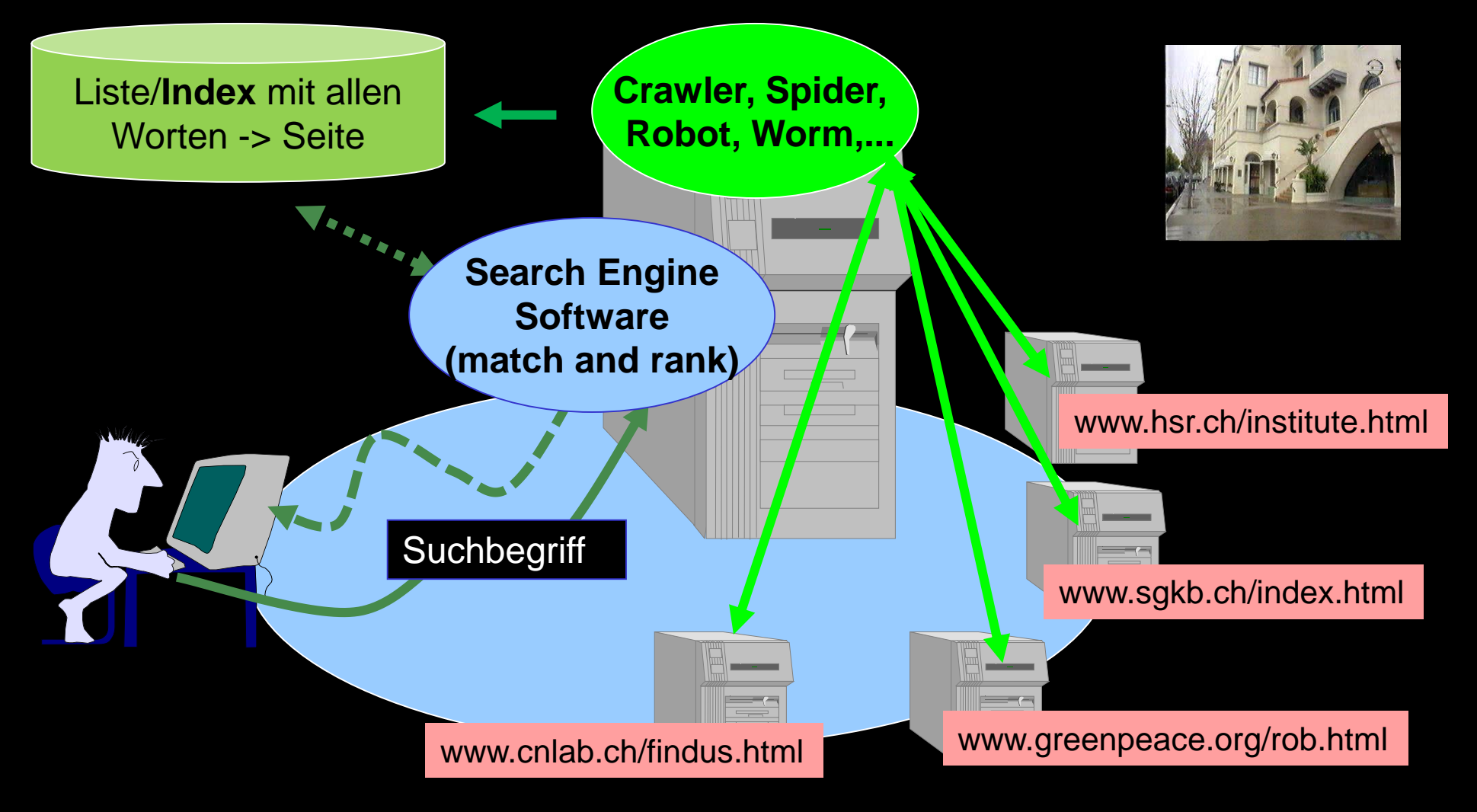

#### 10.9.2015 / cnlab **[http://searchenginewatch.com](http://searchenginewatch.com/)** 24

#### Wo ist der Rand des «Internet of Information»?

- **Deep Web** (Invisible Web, Hidden Web, Deep Net)
	- über "normale" Suchmaschinen nicht auffindbar
	- aufgrund beschränkter Suchtiefe nicht indexiert
	- erst nach Ausfüllen von Formularen, Eingabefeldern auffindbar
	- erst nach Eingabe von Benutzername und Passwort zugreifbar
	- Beispiele: kommerzielle Datenbanken, Bibliothekskataloge (OPAC), Börsenkurse, Fahrpläne, Gesetzestexte, Jobbörsen, Nachrichten, Patente, Telefonbücher, Webshops, Wörterbücher, …

#### Wo ist der Rand des «Internet of Information»?

- **Dark Web** (Hidden Internet, Anonymous Internet)
	- Nur über spezielle Browser (Tor-Browser) auffindbar
	- Anonymisierte Surfer und anonymisierte Server
	- Parallel Web (Inhalte, Suchmaschinen, Kataloge, Verrechnung)

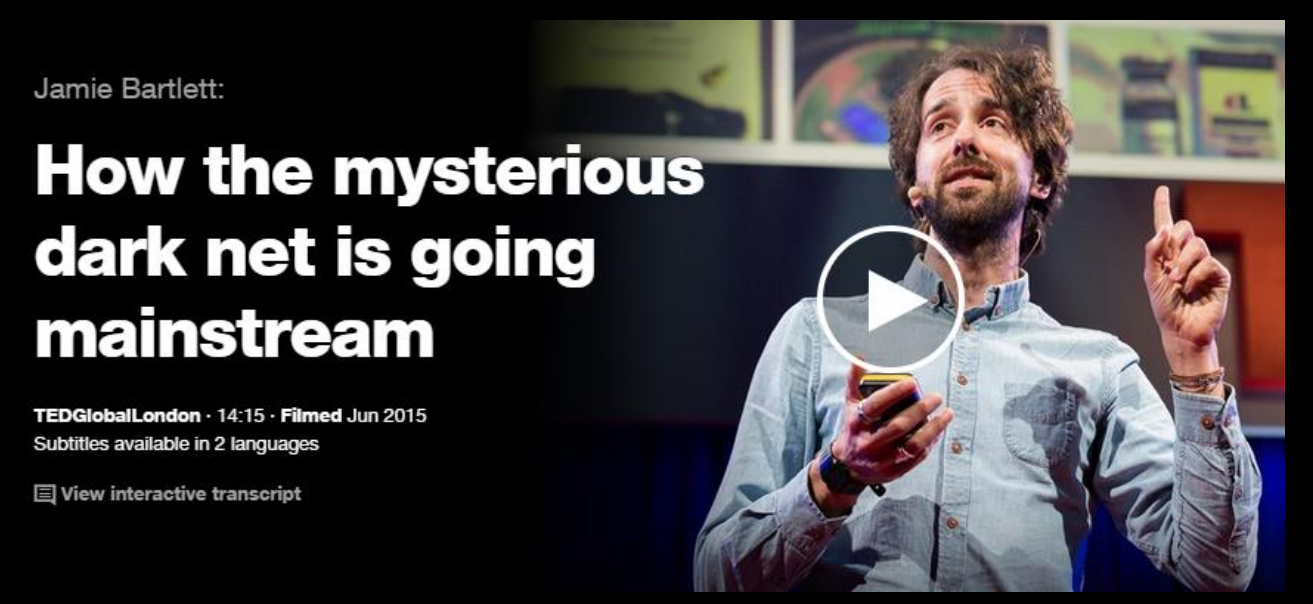

[Jamie Bartlett, How the mysterious dark net is going mainstream, TED 2015](https://www.ted.com/talks/jamie_bartlett_how_the_mysterious_dark_net_is_going_mainstream)

## **[Dark Web](https://en.wikipedia.org/wiki/Tor_(anonymity_network)#/media/File:Geographies_of_Tor.png)**

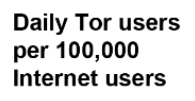

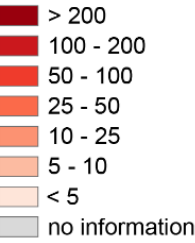

Average number of Tor users per day calculated between August 2012 and **July 2013** 

data sources: **Tor Metrics Portal** metrics.torproject.org World Bank data.worldbank.org

by Mark Graham (@geoplace) and Stefano De Sabbata (@maps4thought) Internet Geographies at the Oxford Internet Institute 2014 · geography.oii.ox.ac.uk

oiioiioii

**Oliolioli** Oxford Internet Institute **Oliolioli** University of Oxford

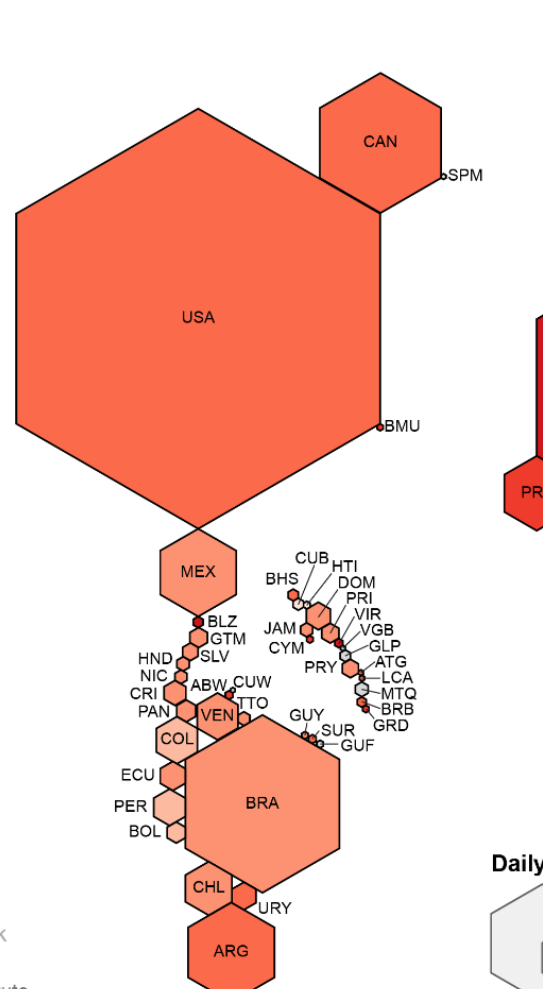

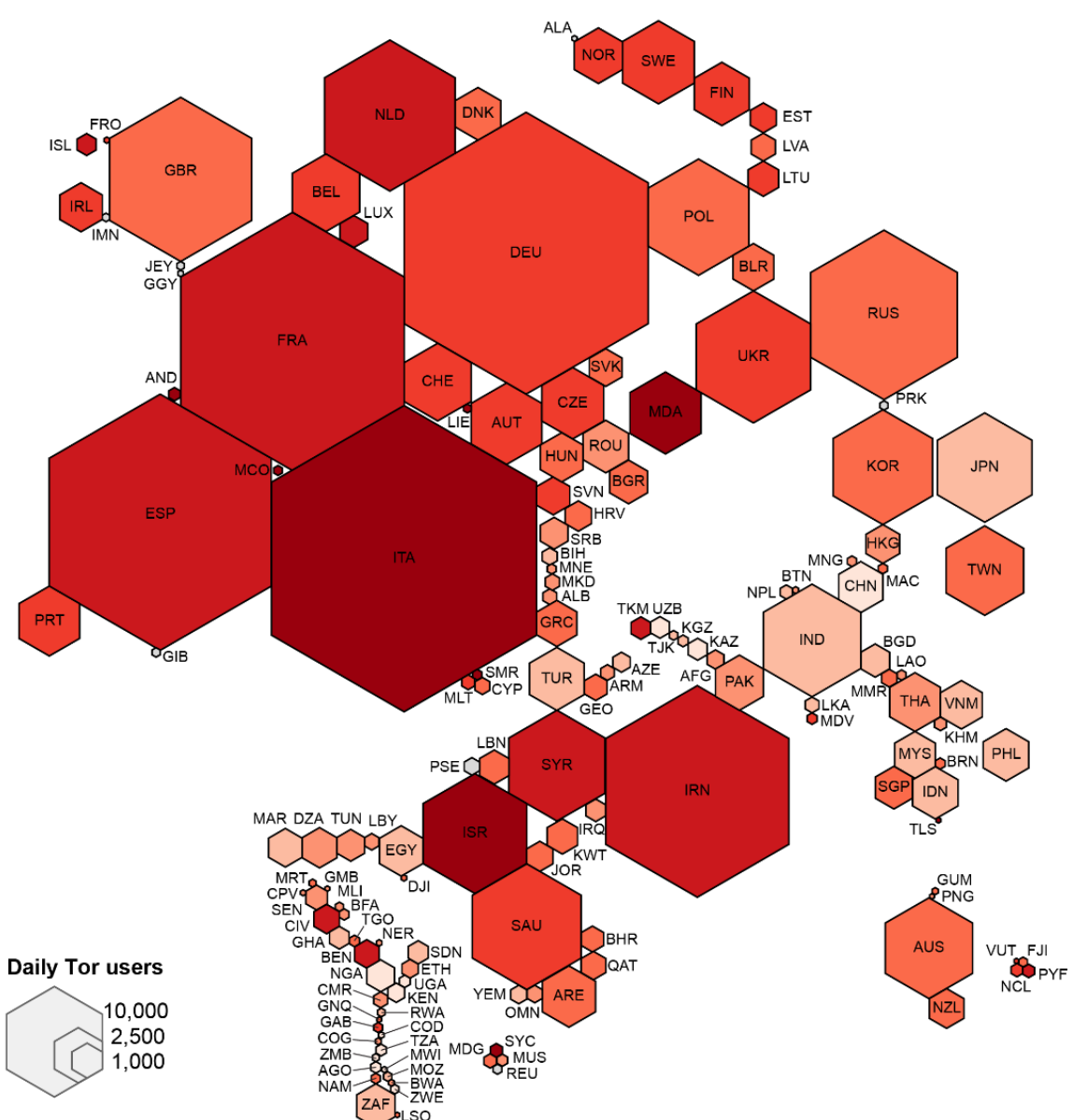

#### 10.9.2015 / cnlab **10.9.2015 / cnlab** 27

#### Tor Browser: Zugang zum Dark Web (Hidden Internet, Anonymous Internet)

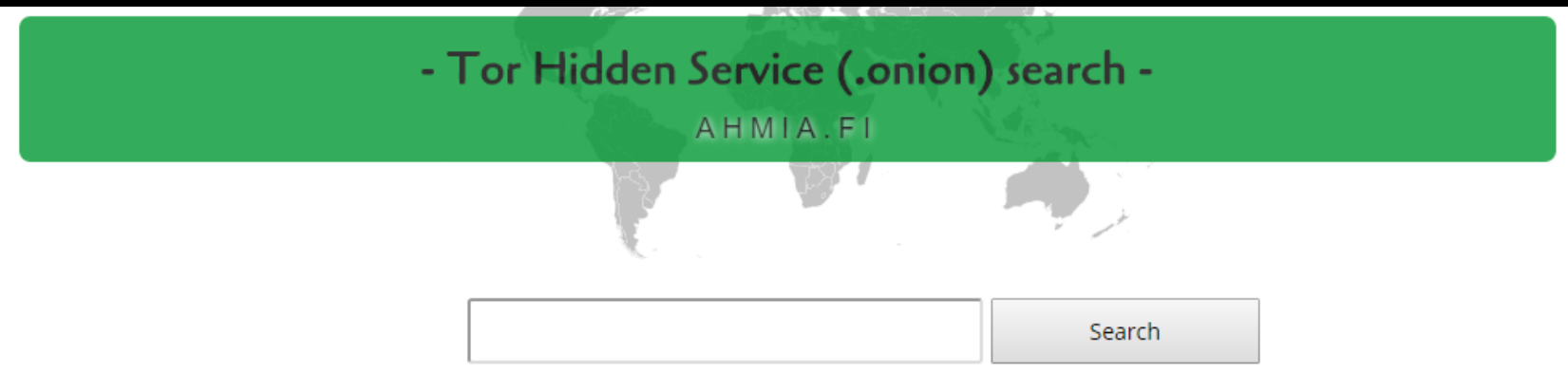

This is a search engine for hidden onion sites running inside Tor network. Use Tor Browser Bundle to access hidden services.

Add new sites. HS crawling info. Inform us about CP and we will filter it. Hidden Websites statistics: 4382 online / 67 filtered.

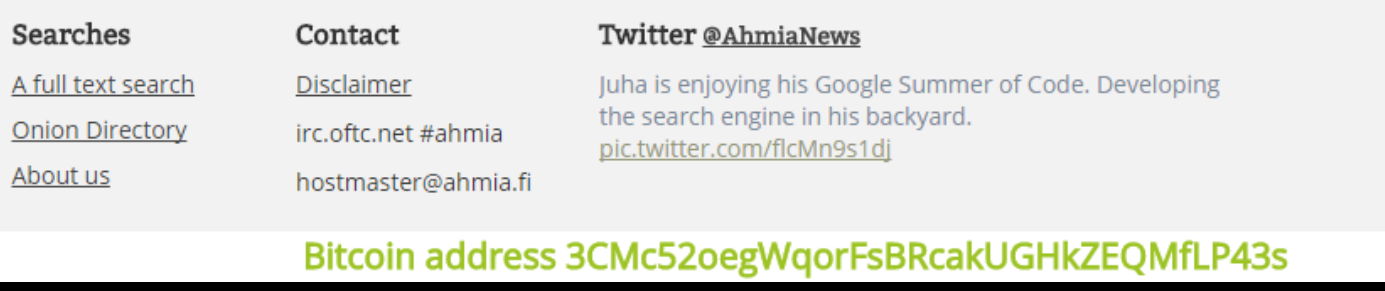

#### 10.9.2015 / cnlab **[https://de.wikipedia.org/wiki/Tor\\_\(Netzwerk](https://de.wikipedia.org/wiki/Tor_(Netzwerk)))** 28  $_{28}$

### **3. Internet of People**

Wer kommuniziert mit wem? Wer kennt wen? (Social Networks)

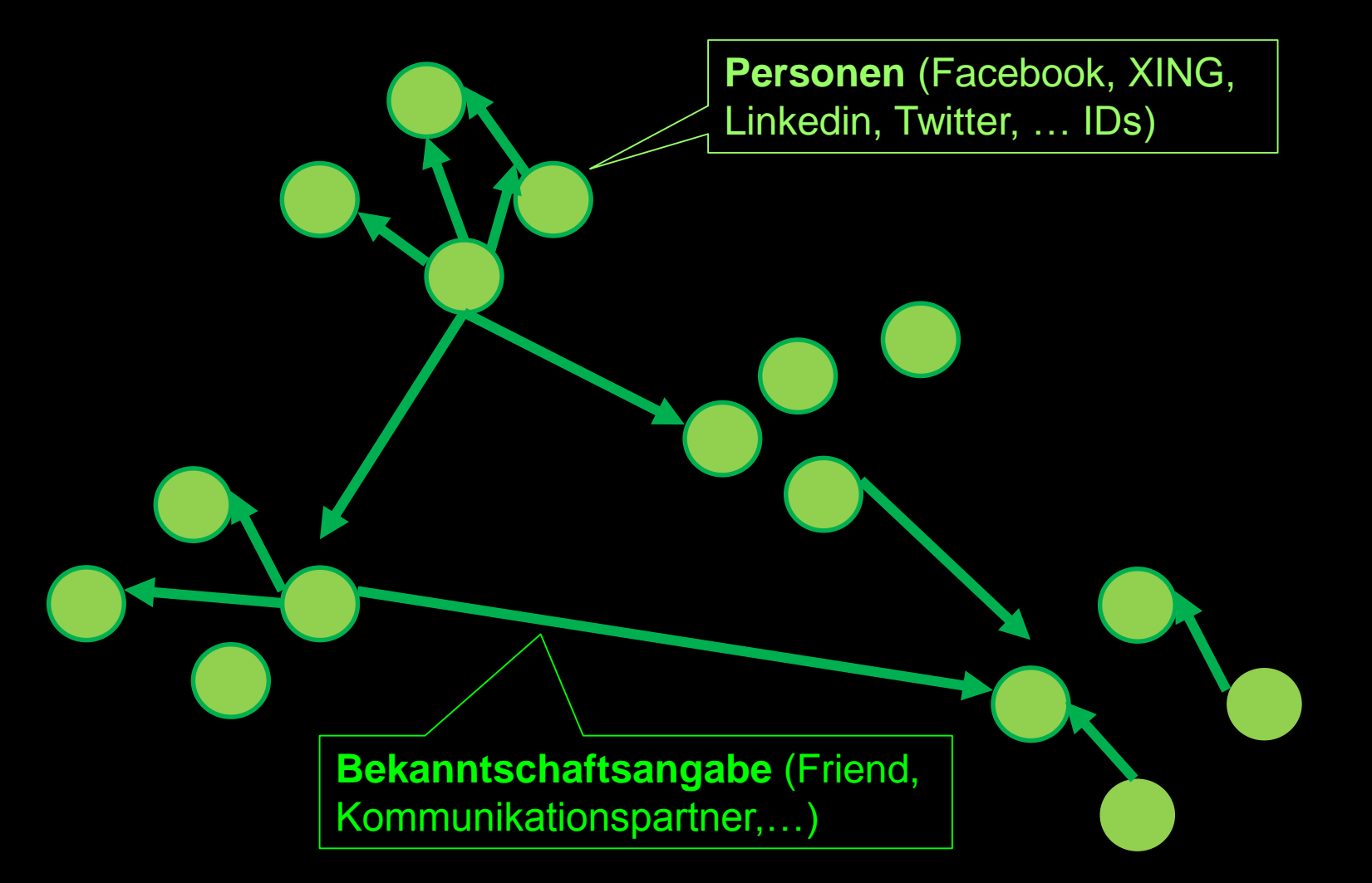

## Vernetzung von Personen: Social Networks

- **XING**: 1.5 Mio (Sept06), 13Mio (Juni13) members
- **LinkedIn**: 8 Mio (Nov06), 80 Mio (Oct 10), 120 Mio (Aug 11), 238 Mio (Oct13) members
- Example: Informationen about Urs Stauffer
	- Status: Angestellter
	- Firma: UBS AG
	- Position: HR Client Relationship Manager
	- Ort geschäftlich: 8098 Zurich
	- Skype-Nutzer: ursstauffer, Wallisellen

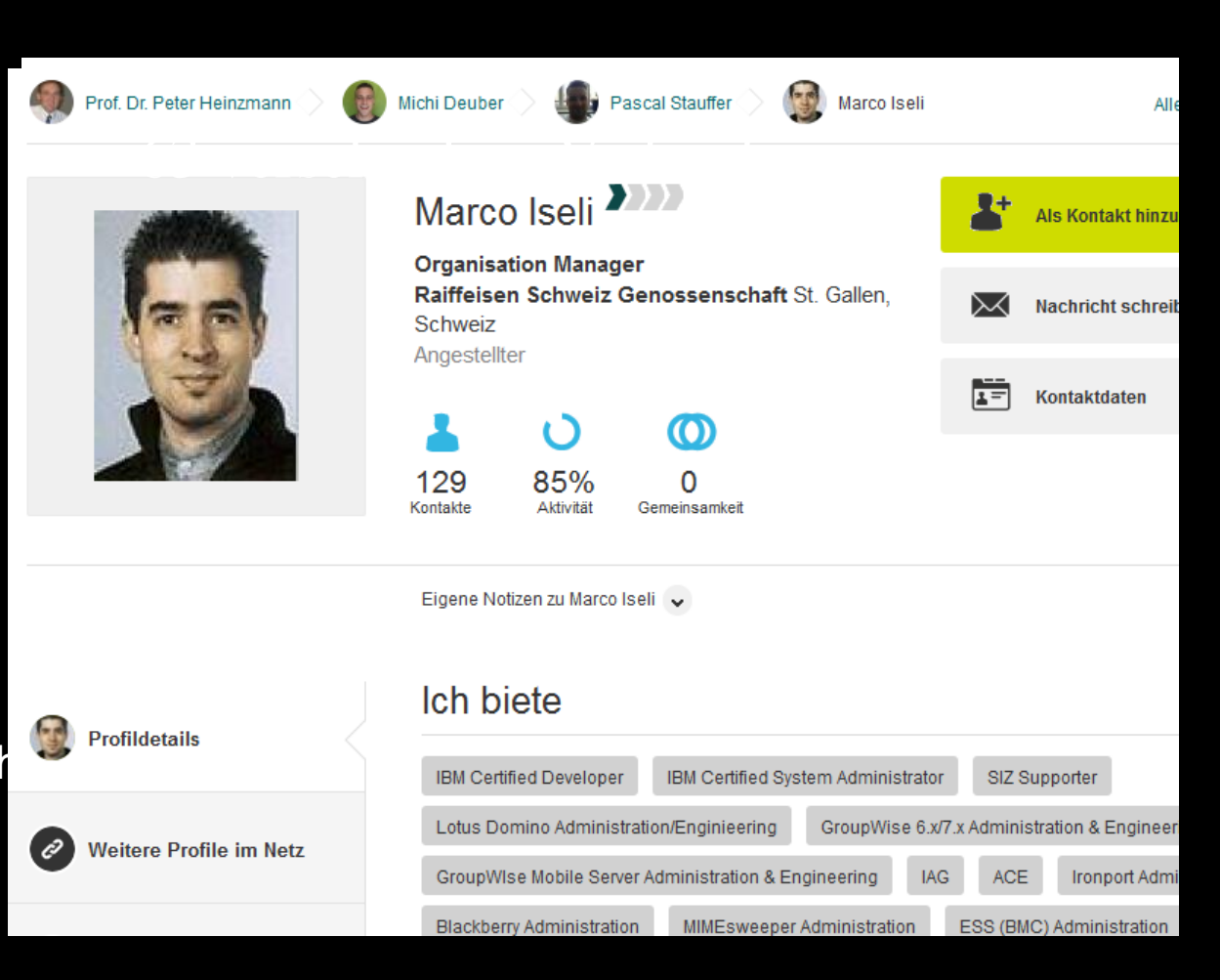

**Linked** 

Den $\boldsymbol{B}\boldsymbol{C}$  wird  $\boldsymbol{\mathbb{X}}$  M $\boldsymbol{G}$ 

#### Visualisierung der Vernetzung (1) (Beispiel: Wolframalpha Facebook Report)

• Zugang auf meinen Facebook Account und Analyse meiner Facebook Daten Suchbegriff «facebook connections / report»

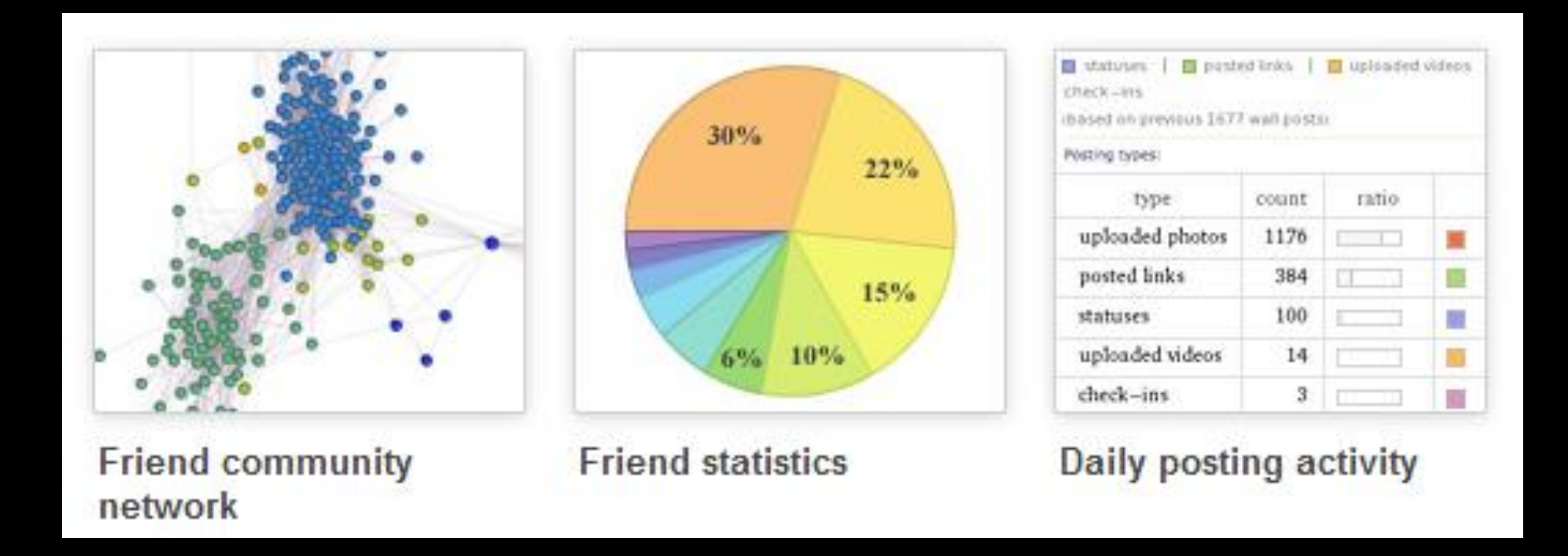

<http://www.wolframalpha.com/input/?i=facebook+report>

#### Wer kann was? Wer hilft wo? (Crowdsourcing)

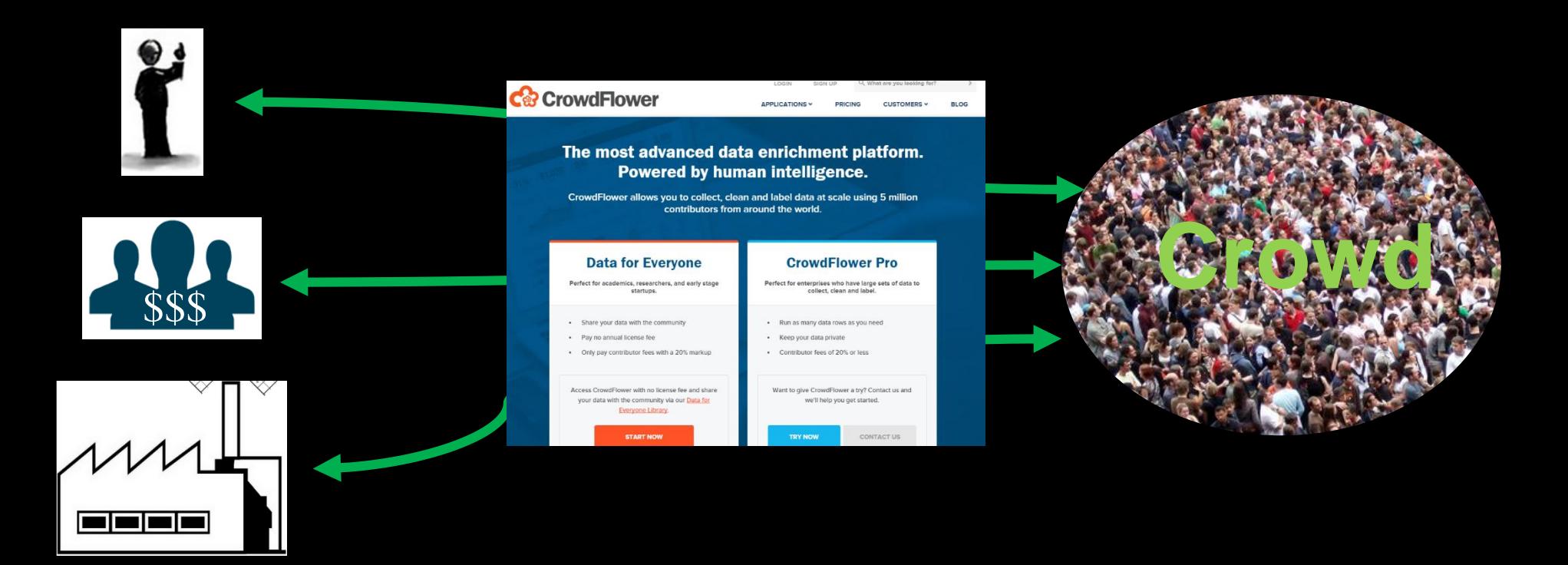

Cnlab Präsentation Crowdsourcing, Juni 2015: [https://www.cnlab.ch/sites/all/themes/cnlab/publications/itr/20150625\\_Crowdsourcing\\_HSR\\_V1.0.pdf](https://www.cnlab.ch/sites/all/themes/cnlab/publications/itr/20150625_Crowdsourcing_HSR_V1.0.pdf)

### Wo ist der Rand des «Internet of People»?

TEDGlobal 2013, Alessandro Acquisti: Carnegie Mellon University Test: Match student picture with facebook pictures, found one for 33% of the students

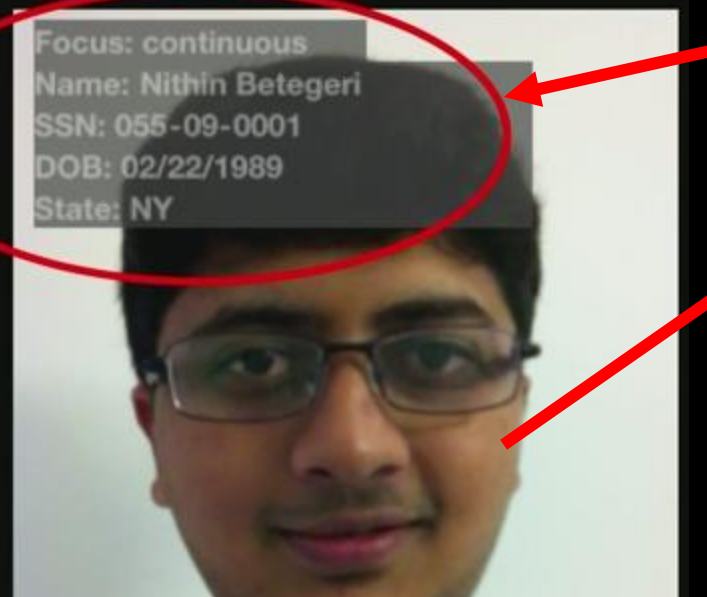

27% of subjects' first 5 SSN digits identified (with 4 attempts)

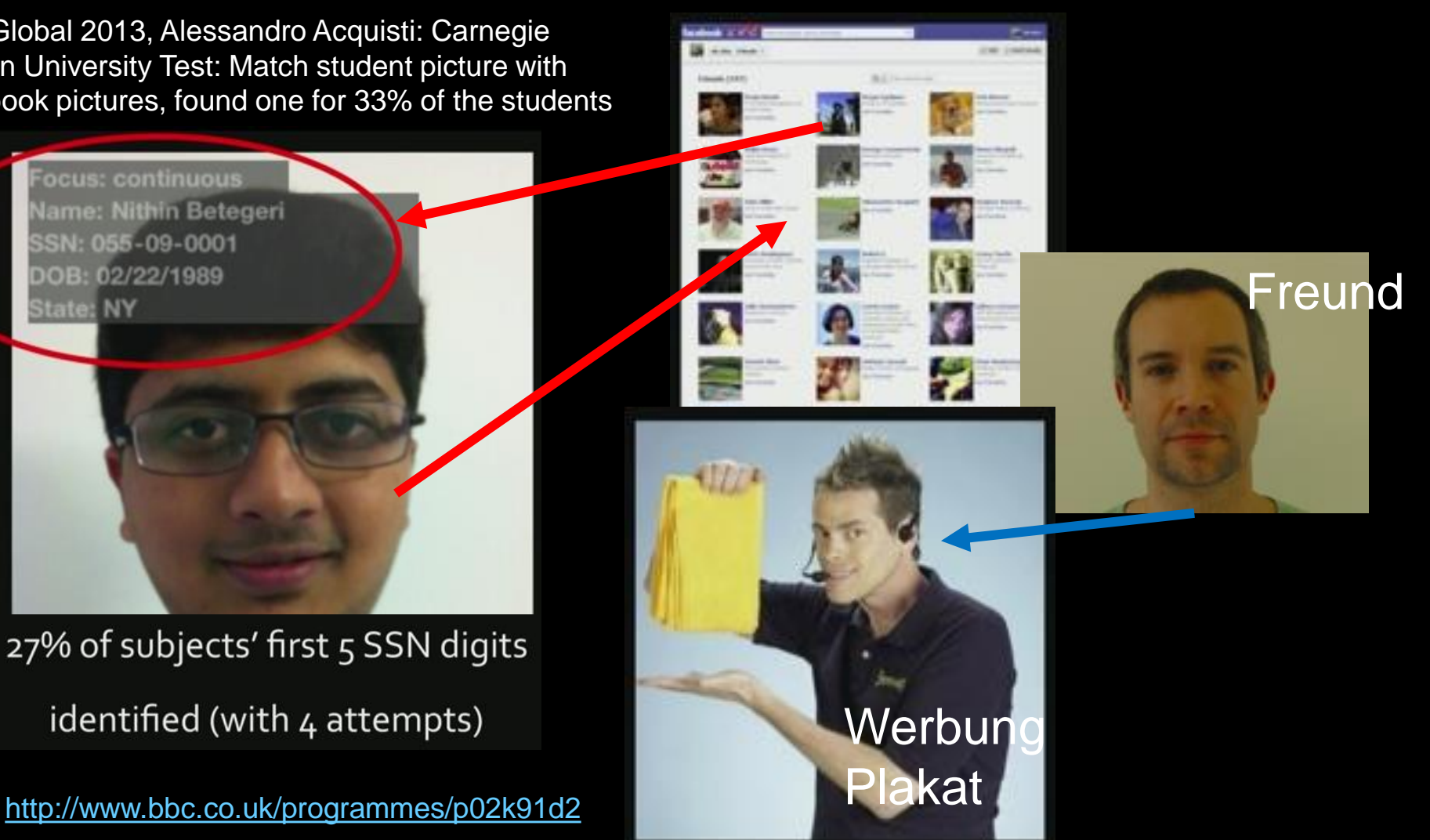

#### Weitere Informationen ….

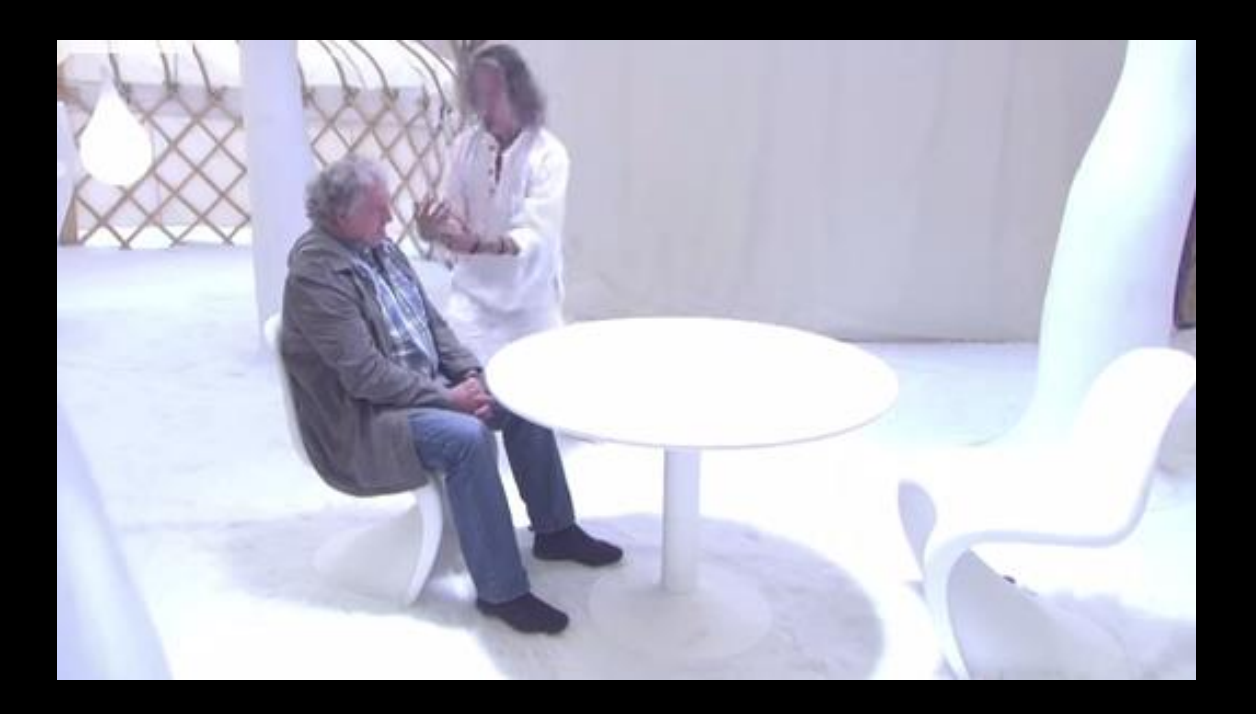

Internet of Computers [cnlab Performance Benchmarking \(SpeedTests\)](https://www.cnlab.ch/de/performance/speedtest) Internet of Information [Jamie Bartlett, How the mysterious dark net is going mainstream, TED 2015](https://www.ted.com/talks/jamie_bartlett_how_the_mysterious_dark_net_is_going_mainstream) Internet of People [Was weiss das Internet über uns?](https://www.youtube.com/watch?v=F7pYHN9iC9I) Crowd Sourcing – [die Macht der Masse](https://www.cnlab.ch/de/itr/publikationen) [Don Tapscott, Four principles for the open world, TED 2012](http://www.ted.com/talks/don_tapscott_four_principles_for_the_open_world_1) [Kurs für betriebliche Datenschutzbeauftragte, 12./13.11.2015, Rigi-Kulm](http://www.hsr.ch/datenschutz)